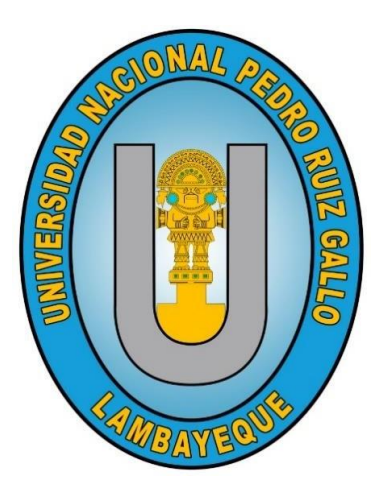

# **UNIVERSIDAD NACIONAL PEDRO RUIZ GALLO FACULTAD DE CIENCIAS FÍSICAS Y MATEMÁTICAS ESCUELA PROFESIONAL DE INGENIERÍA ELECTRÓNICA**

**"Desarrollo de un sistema de autenticación biométrica por reconocimiento de rostro para maximizar la seguridad antirrobo de los vehículos de transporte"**

# **TESIS**

**Para optar el título profesional de INGENIERO ELECTRÓNICO**

# **Autores:**

Bach. Garcia Sanchez, Flavio Gabriel Bach. Perleche Mogollon, Jersson Takechy

# **Asesor:**

ORCID: 0000-0002-9620-5056 M.Sc. Ing. Chiclayo Padilla, Hugo Javier

**Lambayeque - 2023**

# Informe Final - Garcia Sanchez y Perleche Mogollon

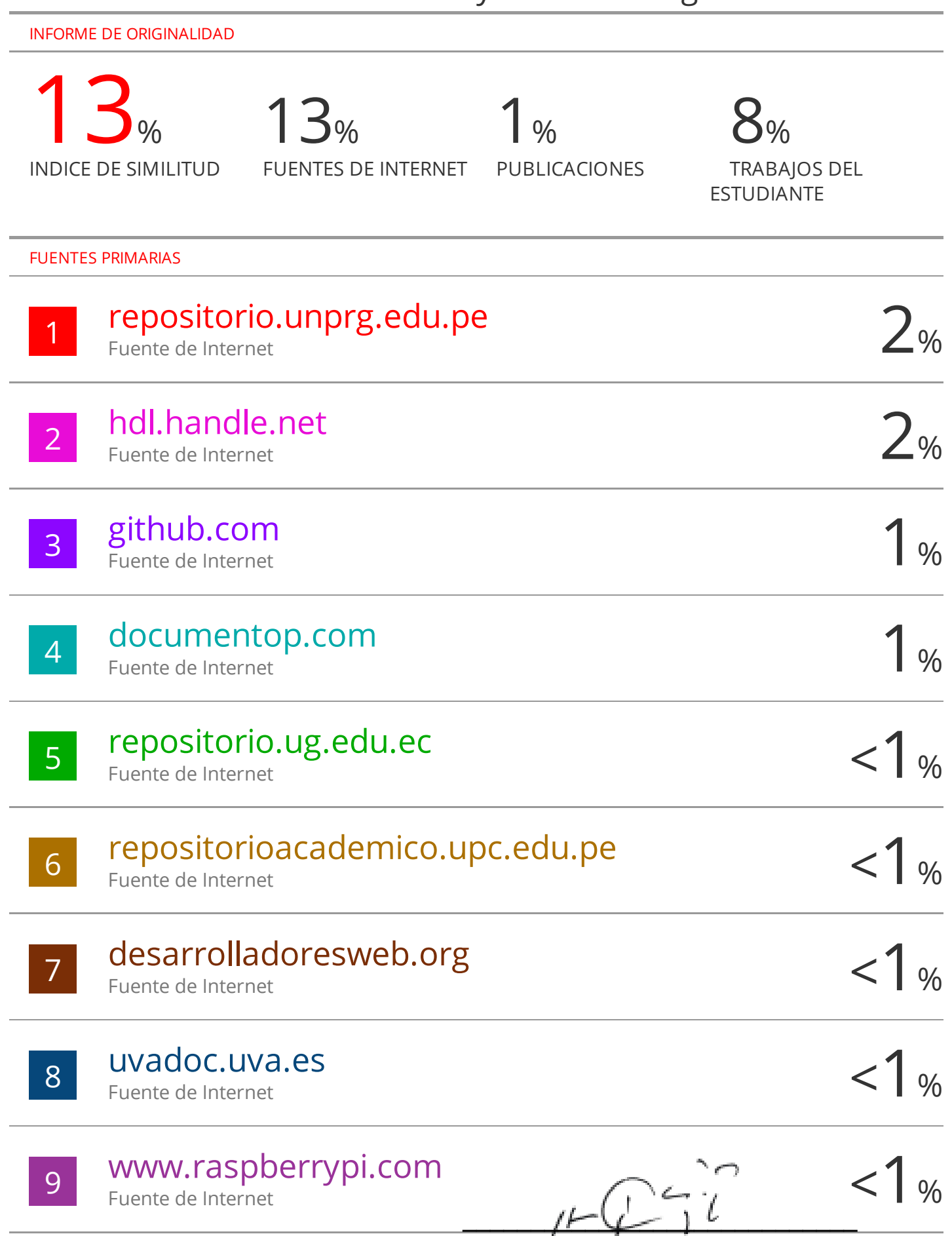

M.Sc. Ing. Chiclayo Padilla, Hugo Javier

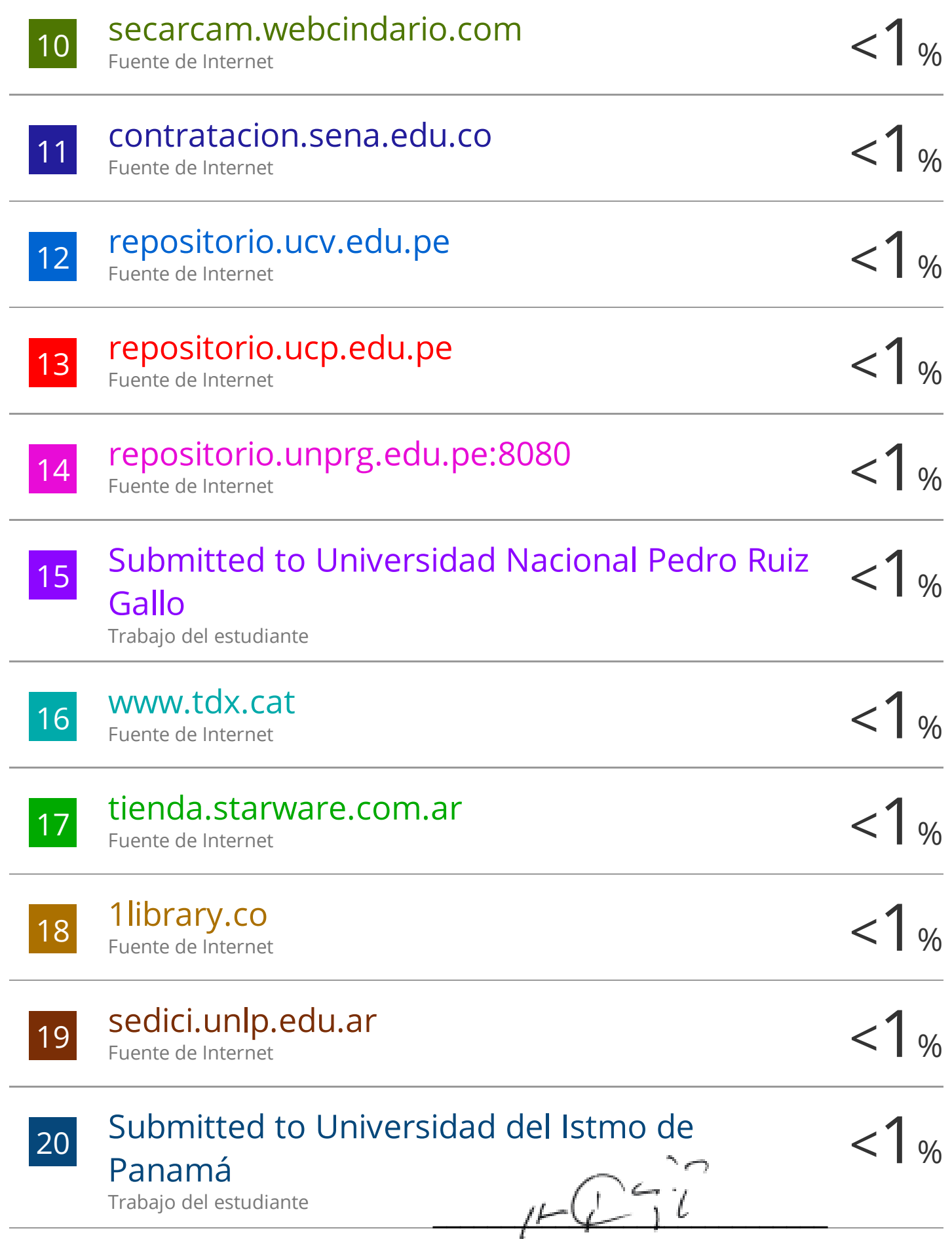

M.Sc. Ing. Chiclayo Padilla, Hugo Javier

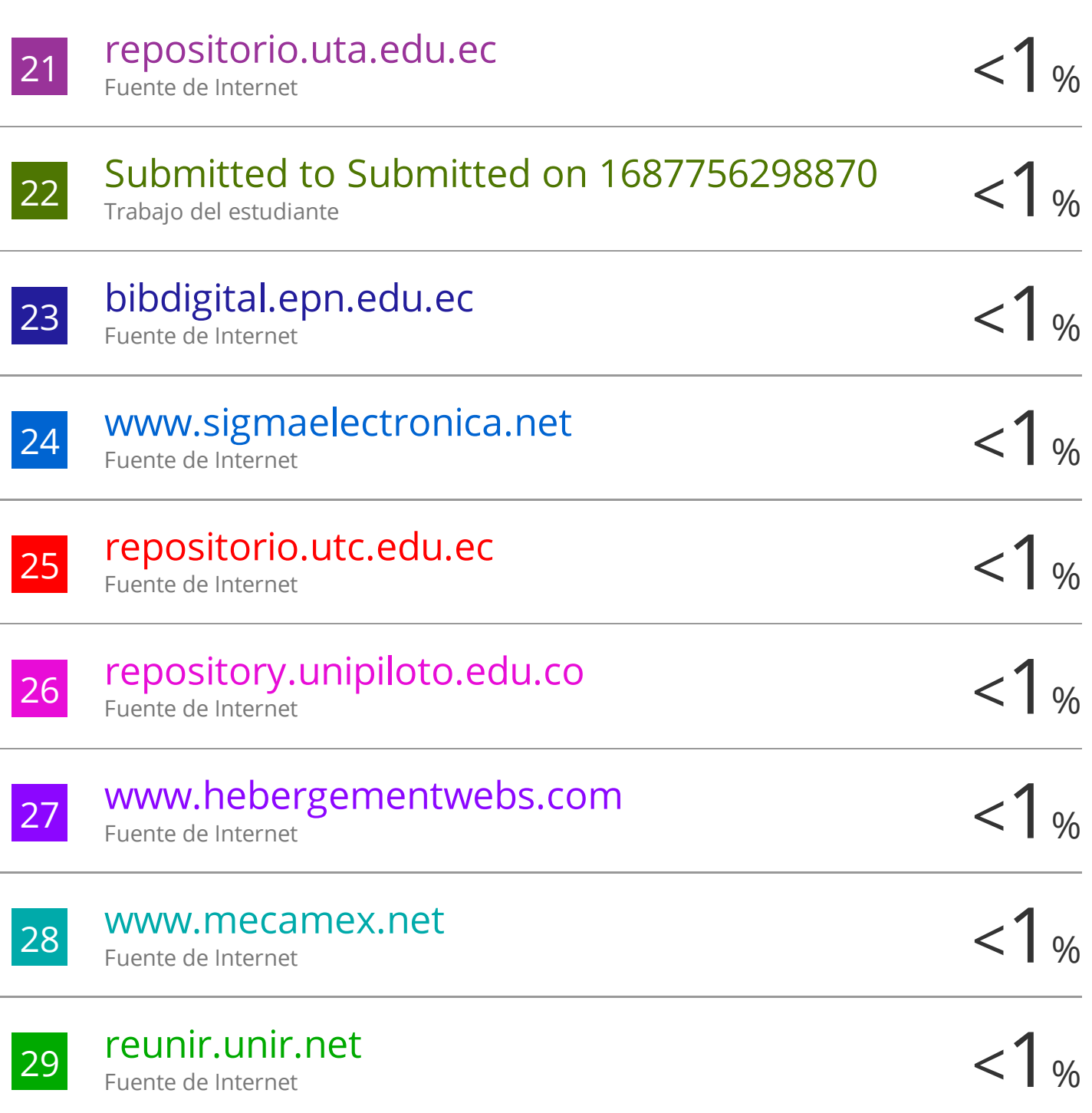

Excluir citas Activo Excluir bibliografía Activo

Excluir coincidencias < 15 words

-

 $\overline{\phantom{a}}$ 

-

 $I\vdash L \downarrow L$ 

M.Sc. Ing. Chiclayo Padilla, Hugo Javier

# **ANEXO 01**

# **CONSTANCIA DE VERIFICACIÓN DE ORIGINALIDAD (RESOLUCIÓN N° 626-2021-CU DEL 30 DE DICIEMBRE 2021)**

Yo, Hugo Javier Chiclayo Padilla, usuario revisor del documento titulado Desarrollo de un sistema de autenticación biométrica por reconocimiento de rostro para maximizar la seguridad antirrobo de los vehículos de transporte. Cuyos autores son, Bach. Flavio Gabriel Garcia Sanchez y Bach. Jersson Takechy Perleche Mogollon, Identificado con Documento de Identidad 16703734; declaro que la evaluación realizada por el Programa Informático, ha arrojado un porcentaje de similitud de 13%, verificable en el Resumen de Reporte automatizado de similitudes que se acompaña.

El suscrito analizó dicho reporte y concluyó que cada una de las coincidencias detectadas dentro del porcentaje de similitud permitido no constituyen plagio y que el documento cumple con la integridad científica y con las normas para el uso de citas y referencias establecidas en los protocolos respectivos.

Se cumple con adjuntar el Recibo Digital a efectos de la trazabilidad respectiva del proceso.

Lambayeque, 03 de julio del 2023

 $\sqrt{r}$ 

**M.Sc. Ing. Hugo Javier Chiclayo Padilla DNI: 16703734 ASESOR**

 $\frac{1}{2}$  games

Bach. Garcia Sanchez, Flavio Gabriel

 $\mathcal{M}$ 

Bach. Perleche Mogollon, Jersson Takechy

#### **Se adjunta:**

- Resumen de Reporte automatizado de similitudes
- **Recibo Digital**

## **ORUIZGRY** UNIVERSIDAD NACIONAL PEDRO RUIZ GALLO **FACULTAD DE CIENCIAS FISICAS Y MATEMATICAS DECANATO**

Ciudad Universitaria - Lambayeque

ICENCIADA - RESOLUCIZIN DEL CONSEJO DIRECTIVO Nº 015 -2023-SUNEDU / CD

# ACTA DE SUSTENTACIÓN Nº 90.92-202.3.-D/FACFyM

miembros del jurado evaluador de la Tesis titulada:

"DESARROLLO DE VN SISTEMA DE AUTENTICACIÓN BIAMÉTRICA POR RECONOCIMIENTO DE ROSTRO PARA MAXIMILAR LA SEGURIDAD. ANTIRRO BO DE LOS VEHICULOS DE TRANSPORTE<sup>T</sup> Designados por Resolución N° 931 - 2022- VIRTUAL. D/FACFyM de fecha 9. de noviembre de 2022 Con la finalidad de evaluar y calificar la sustentación de la tesis antes mencionada, conformada por los siquientes docentes:

Iag. Segundo Francisco Segura Altemirano<br>Dra Iog. Juga Isabel Chamba Cabicera Presidente Secretario Martna Macho Augusta Nambera bossio Vocal

La tesis fue asesoreda por (el) (la) M. Sc. Log. Hugo Javier Chuclays.... Padilla nombrado por Resolución Nº 921-2022 - VIRTUAL - DIFACFYM de fecha ... I. de nousembre de 2022 El Acto de Sustentación fue autorizado por Resolución Nº 608 - 2023. .............. D/FACFyM de fecha 18 de julio de 2023

La Tesis fue presentada y sustentada por (el) (los) Bachiller (es):... Gac.ela.....S.a.c.h.e.z......Ela.v.i.a... Después de la sustentación, y absueltas las preguntas y observaciones de los miembros del jurado se procedió a la calificación respectiva, otorgándole el Calificativo de .d.s.e.S.s.e.T.e......... (........) en la 

Por lo que queda(n) apto(s) para obtener el Título Profesional de ... Ingenesia (a...........El e.et.c.b.n.i.c.a.... de acuerdo con la Ley Universitaria 30220 y la normatividad vigente de la Facultad de Ciencias Físicas y Matemáticas y la Universidad Nacional Pedro Ruiz Gallo.

Siendo las . IO. . . . S.R. ....... A.m..... se dio por concluido el presente acto académico, dándose conformidad al presente acto con la firma de los miembros del jurado.

esidente

Vocal

Cohnon

Secretario

CERTIFICO: Que, es copia fiel del original  $00/12013$ O Z Marco Antonio Martin Peralta Lui SECRETARIO DOCENTE - FACFyM

JO PARA TRAMITES INTERNOS DE LA UNPRO

Asesor

,0002

# **UNIVERSIDAD NACIONAL PEDRO RUIZ GALLO FACULTAD DE CIENCIAS FÍSICAS Y MATEMÁTICAS ESCUELA PROFESIONAL DE INGENIERÍA ELECTRÓNICA**

**"Desarrollo de un sistema de autenticación biométrica por reconocimiento de rostro para maximizar la seguridad antirrobo de los vehículos de transporte"**

# **TESIS Para optar el título profesional de INGENIERO ELECTRÓNICO**

**Aprobado por el siguiente jurado:**

 $X^2$   $\frac{1}{2}$ 

**Ing. Segura Altamirano, Segundo Francisco Presidente**

ducie dressel Chamón toom

**Dra. Ing. Chaman Cabrera, Lucía Isabel Secretaria**

 $\overline{\mu}$ 

**Mg. Ing. Nombera Lossio, Martín Augusto Vocal**

# **UNIVERSIDAD NACIONAL PEDRO RUIZ GALLO FACULTAD DE CIENCIAS FÍSICAS Y MATEMÁTICAS ESCUELA PROFESIONAL DE INGENIERÍA ELECTRÓNICA**

**"Desarrollo de un sistema de autenticación biométrica por reconocimiento de rostro para maximizar la seguridad antirrobo de los vehículos de transporte"**

# **TESIS Para optar el título profesional de INGENIERO ELECTRÓNICO**

**Presentado por:**

 $\frac{1}{2}$  games

Bach. Garcia Sanchez, Flavio Gabriel

 $\mathcal{M}$ 

Bach. Perleche Mogollon, Jersson Takechy

**Asesor:** 

 $I \vdash \psi \bot \bot \psi$ 

M.Sc. Ing. Chiclayo Padilla, Hugo Javier

# **DECLARACIÓN JURADA DE ORIGINALIDAD**

<span id="page-8-0"></span>Yo, Flavio Gabriel Garcia Sanchez y Jersson Takechy Perleche Mogollon, junto al M.Sc. Ing. Hugo Javier Chiclayo Padilla, asesor de nuestro proyecto de investigación denominado "DESARROLLO DE UN SISTEMA DE AUTENTICACIÓN BIOMÉTRICA POR RECONOCIMIENTO DE ROSTRO PARA MAXIMIZAR LA SEGURIDAD ANTIRROBO DE LOS VEHÍCULOS DE TRANSPORTE", declaramos bajo juramento que este trabajo no ha sido plagiado ni contiene datos falsos. En caso se demostrara lo contrario, asumiremos responsablemente la anulación de este informe y por ende el proceso administrativo a que hubiera lugar. Que puede conducir a la anulación del título o grado emitido como consecuencia de este informe.

Lambayeque, 22 de junio del 2023

Investigadores:

\_\_\_\_\_\_\_\_\_\_\_\_\_\_\_\_\_\_\_\_\_\_\_\_\_\_\_\_\_\_\_\_

Bach. Flavio Gabriel Garcia Sanchez

 $\mathscr{A}$ Bach. Jersson Takechy Perleche Mogollon

Asesor:

 $\sqrt{2}$ 

M.Sc. Ing. Hugo Javier Chiclayo Padilla

## **AGRADECIMIENTO**

Agradecer primero a Dios, por guiarme siempre por el buen camino y llenarme de fortaleza para seguir adelante cuando todo parecía difícil. A mi familia por el apoyo incondicional a lo largo de mis estudios y gracias a su comprensión me ayudaron a que me motive cada día más. Agradecer a todas las personas que se rodearon y me desearon cosas buenas a lo largo de mis estudios, gracias a esas personas tan sinceras que me aconsejaron.

**Flavio Gabriel Garcia Sanchez**

## **DEDICATORIA**

A mi madre que me ha forjado con buenos valores y hábitos los cuales me han ayudado a seguir siempre hacia adelante, aunque el camino sea difícil. A mi padre que, con su apoyo incondicional en todos mis proyectos de vida, me ha dado ese empujón que siempre necesito. A mis hermanos, a los cuales quiero llenar de mucho orgullo con mis

logros y ser un ejemplo a seguir para el menor de ellos.

**Flavio Gabriel Garcia Sanchez**

## **DEDICATORIA**

Con gran admiración y respeto, quiero dedicar este trabajo a aquellos que han sido mi fuente inagotable de inspiración y apoyo durante este arduo camino hacia la culminación de mi tesis.

A mis padres, cuyo amor incondicional y sacrificio han sido la base y el motor que me ha impulsado a superar obstáculos y perseguir mis sueños más ambiciosos. A mis queridos amigos, cuya constante presencia y palabras alentadoras han sido mi sostén emocional en momentos de duda.

> A mis profesores, cuya sabiduría y guía me han iluminado el camino y enriquecido mi conocimiento.

Y finalmente, a todos aquellos que creen en mí y en el valor de la investigación académica, esta dedicatoria es para ustedes. Vuestra fe en mi capacidad ha sido mi motivación para alcanzar este logro significativo, y hoy les dedico con gratitud y orgullo el fruto de mi trabajo.

**Jersson Takechy Perleche Mogollón**

# **INDICE DE CONTENIDO**

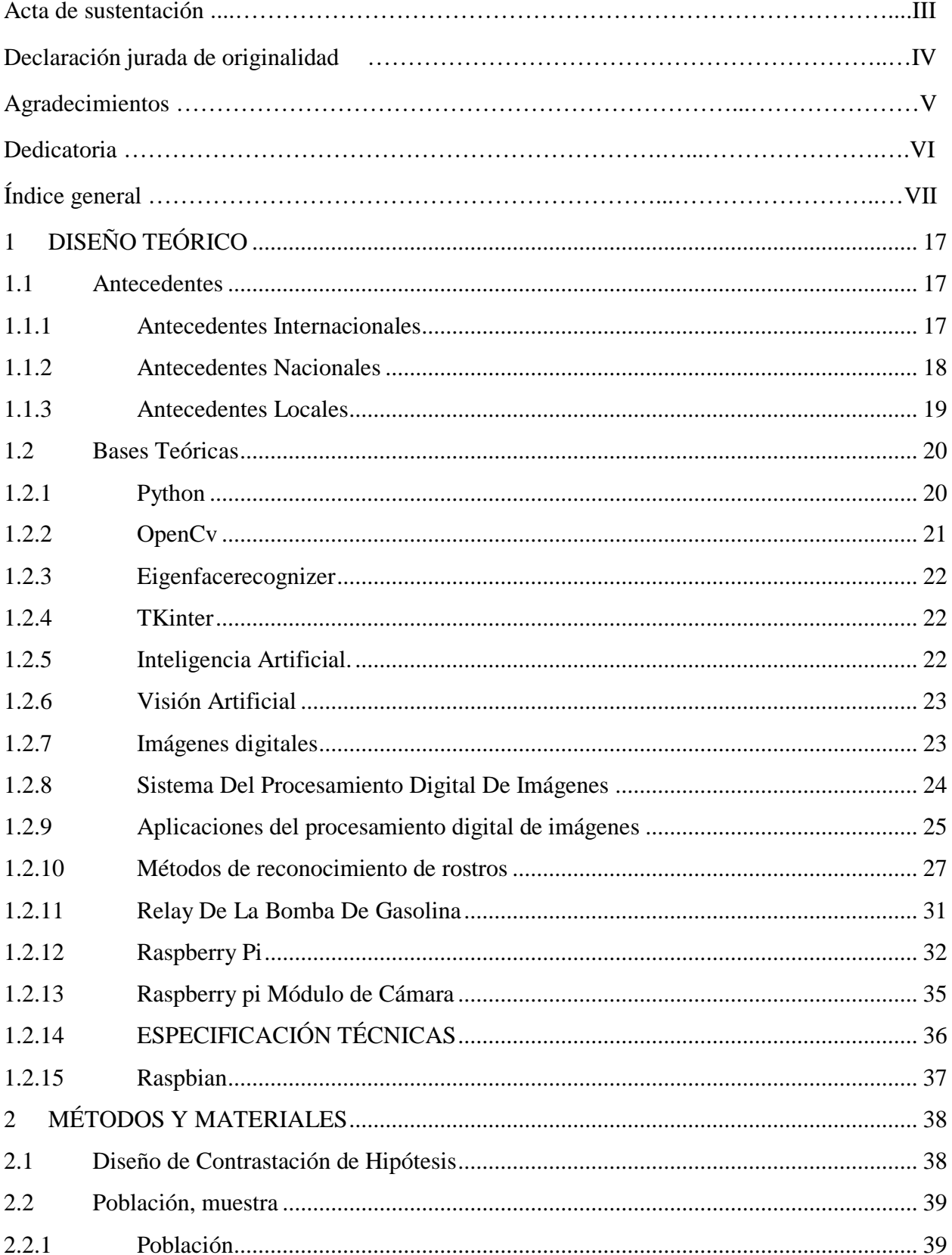

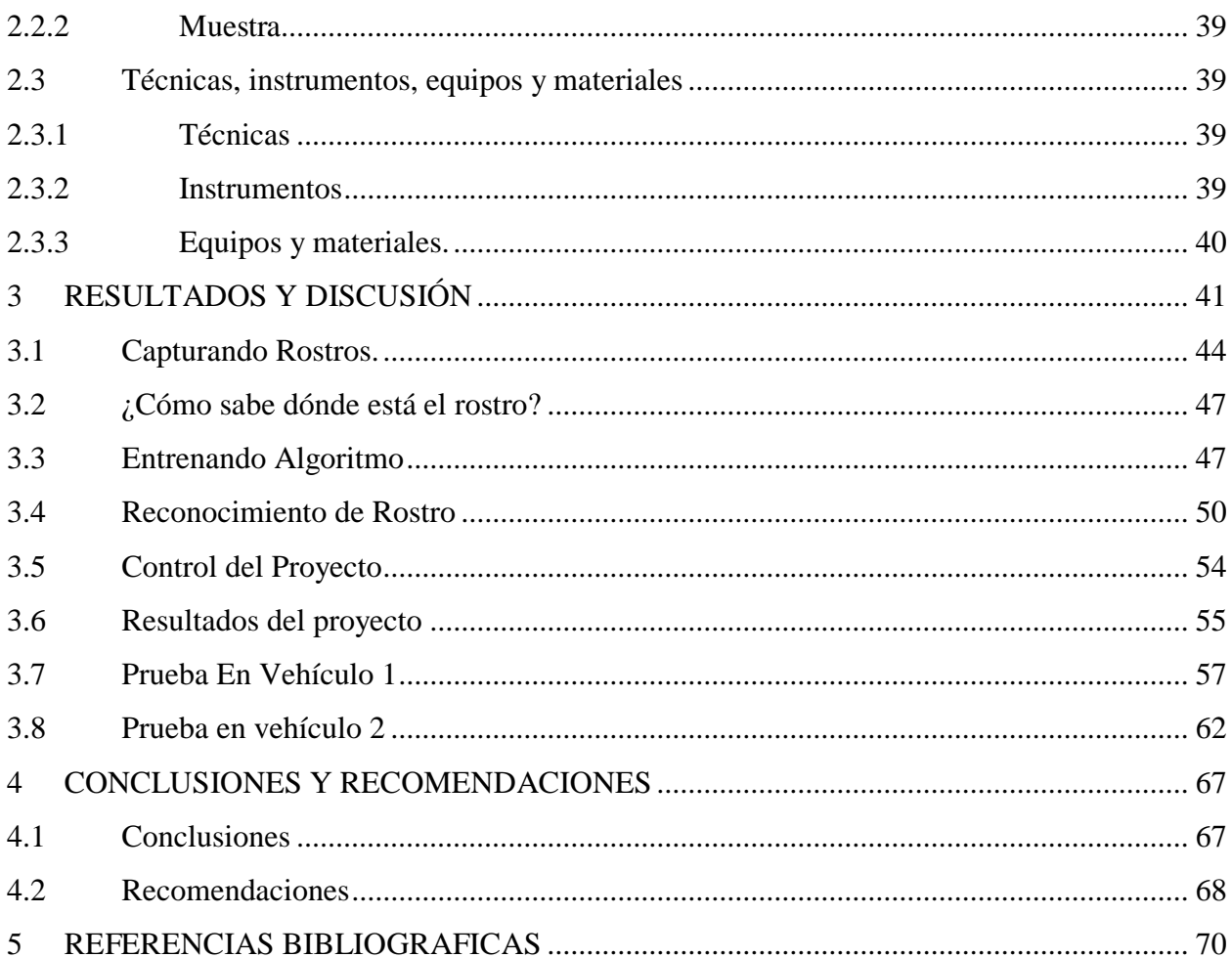

# **ÍNDICE DE FIGURAS**

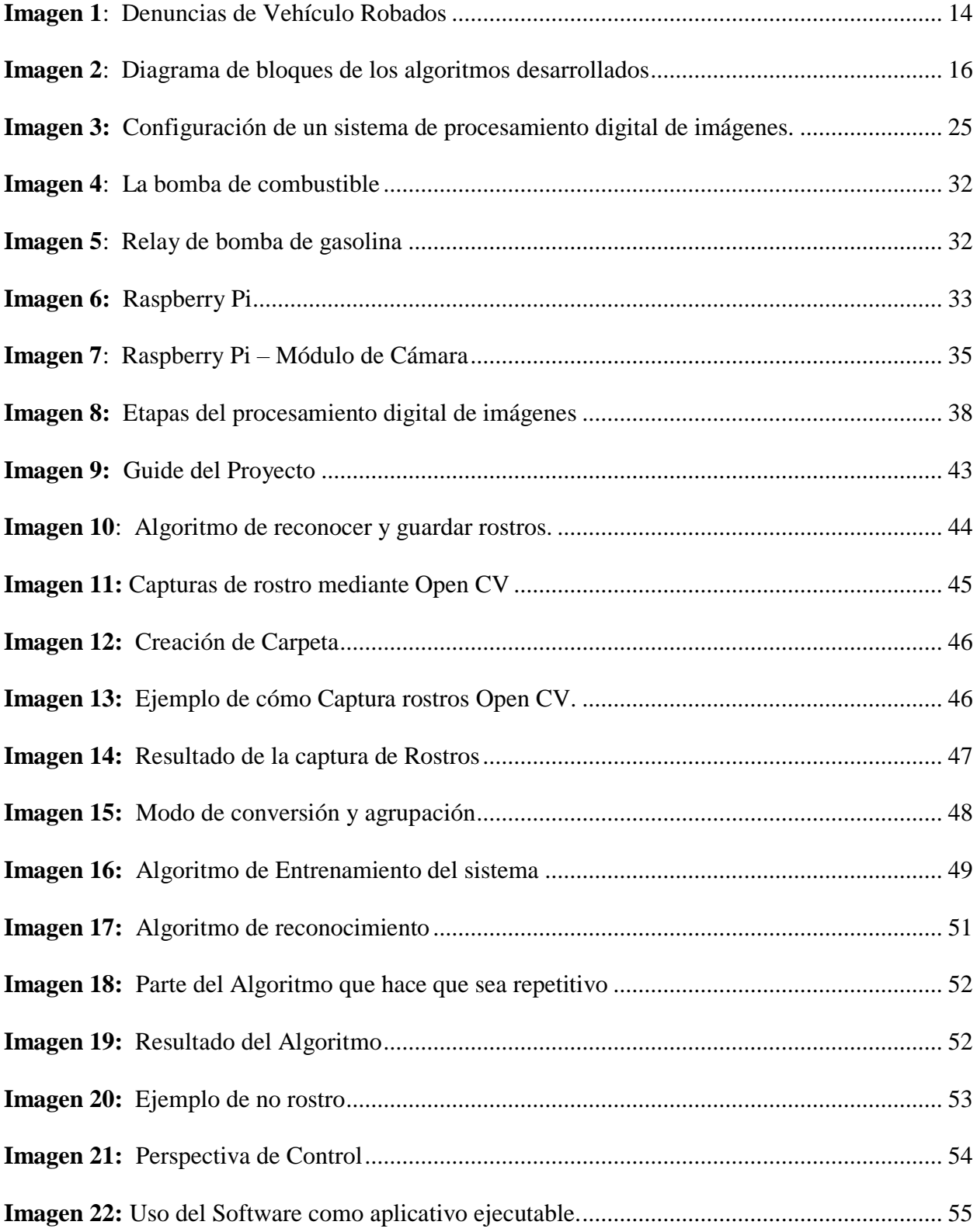

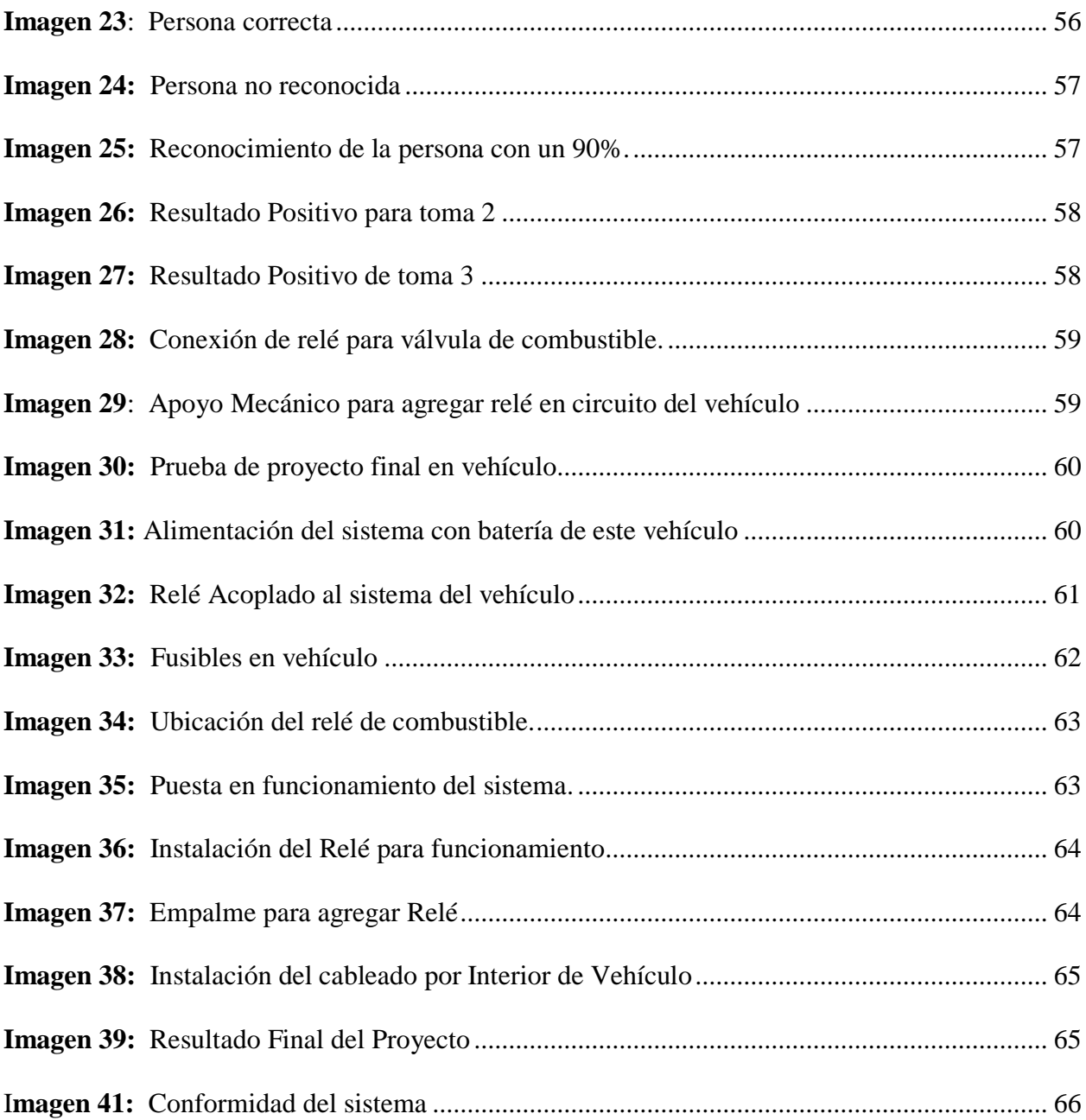

#### **RESUMEN**

solución para maximizar la seguridad antirrobo de los vehículos de transporte. La hipótesis establece que este sistema permitirá detectar si la persona intentando encender el automóvil es el conductor registrado, aumentando así la seguridad antirrobo. El objetivo general del proyecto es seguridad de los vehículos. En cuanto a los resultados del proyecto, se destaca la creación de un de datos, se garantiza el funcionamiento adecuado del sistema. Como resultado final, se activa el basadas en aprendizaje profundo fortalece la seguridad ante robos de vehículos, y el desarrollo de un prototipo demuestra su viabilidad comercial y la integración con otros sistemas de seguridad existentes puede brindar una protección más completa al combinar varias capas de seguridad. El desarrollo de un sistema de Autenticación Biométrica por reconocimiento facial se plantea como desarrollar un sistema de Autenticación Biométrica basado en reconocimiento facial que mejore la Aplicativo que puede ejecutarse sin necesidad de instalar programas adicionales, gracias al uso de la librería PyInstaller de Python. Mediante la captura de imágenes y su entrenamiento para la base Relé para encender la Bomba de Combustible del vehículo solo si la imagen capturada coincide con la del conductor registrado. Las conclusiones resaltan que el uso de técnicas de Visión Artificial reconocimiento facial mediante Inteligencia Artificial es eficiente y confiable. Además, el

### **ABSTRACT**

The main objective of this study is to establish the basic principles for the development of artificial vision for vehicle safety, with a focus on the creation of an artificial vision system capable of recognizing authorized persons when starting the vehicle.

This thesis is divided into three chapters that cover theoretical and experimental developments, followed by a chapter of conclusions and recommendations, respective references and a final appendix.

Chapter One summarizes the background knowledge of this research, including the current state of image processing technology and automotive electronic systems. In addition, the basic concepts and components of the image processing system and the interface area between the Raspberry Pi module and the vehicle are examined. A description of the developed prototype is also provided. Chapter two describes the methods, steps, and materials used in this research project. Chapter three presents the results and discussion of the research carried out.

Finally, in the fourth chapter, the conclusions and recommendations of the thesis are presented, emphasizing the achievements of the prototype of the biometric authentication system by facial recognition.

## **INTRODUCCIÓN**

Actualmente vivimos un estado de inseguridad en todo el Perú, cada día que pasa se acrecienta mucho más y la Policía Nacional del Perú no se da abasto para poder atender a todos los casos que le solicita su ayuda.

En el informe Técnico "Estadísticas de Criminalidad, Seguridad Ciudadana y Violencia" de abriljunio 2021 del INEI, nos indica que el robo de vehículos es el delito que más ha aumentado y se ha convertido en el más recurrente por la facilidad con la que son hurtados.

**Tabla 1**

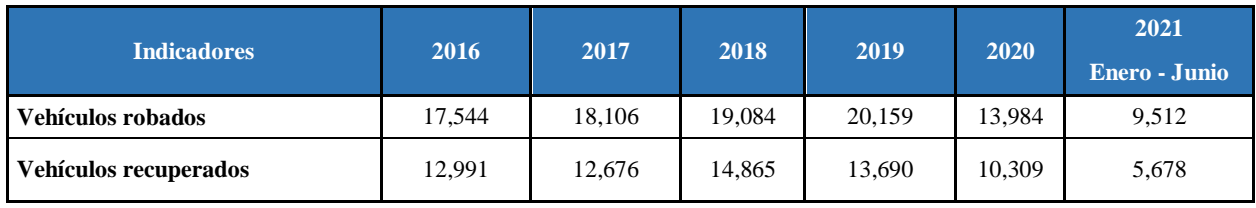

*Sistema de Denuncias Policiales-SIDPOL*

#### **Imagen 1***:*

*Denuncias de Vehículo Robados*

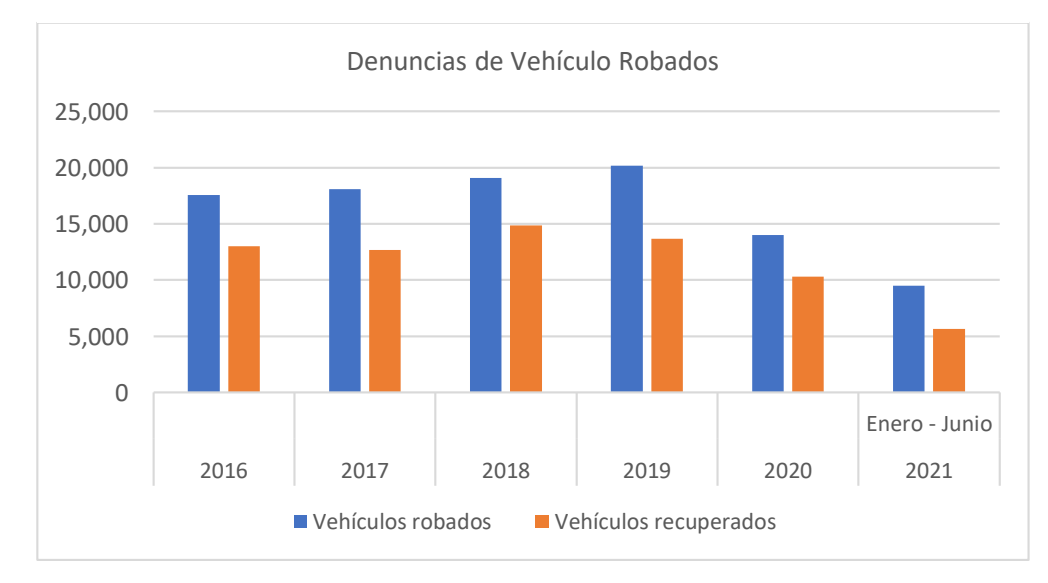

Los avances tecnológicos tienen como objetivo mejorar los sistemas de seguridad para aumentar su eficacia y así dificultar las acciones de los delincuentes.

El objetivo principal de este estudio es establecer los principios básicos para el desarrollo de la visión artificial para la seguridad del vehículo, con un enfoque en la creación de un sistema de visión artificial capaz de reconocer a las personas autorizadas al arrancar el vehículo.

Esta tesis se divide en tres capítulos que abarcan desarrollos teóricos y experimentales, seguido de un capítulo de conclusiones y recomendaciones, respectivas referencias y un apéndice final.

El Capítulo uno resume los conocimientos básicos de esta investigación, incluido el estado actual de la tecnología de procesamiento de imágenes y los sistemas electrónicos automotrices. Además, se examinan los conceptos y componentes básicos del sistema de procesamiento de imágenes y el área de interfaz entre el módulo Raspberry Pi y el vehículo. También se proporciona una descripción del prototipo desarrollado. El capítulo dos describe los métodos, pasos y materiales utilizados en este proyecto de investigación. El Capítulo tres presenta los resultados y la discusión de la investigación realizada.

Finalmente, en el cuarto capítulo, se presentan las conclusiones y recomendaciones de la tesis, haciendo énfasis en los logros del prototipo del sistema de autenticación biométrica por reconocimiento facial.

El sistema cuenta con una base de datos en la que se almacenan fotografías de usuarios capacitados.

## **Imagen 2***:*

*Diagrama de bloques de los algoritmos desarrollados*

- *a. En la Computadora.*
- *b. En la Raspberry Pi.*

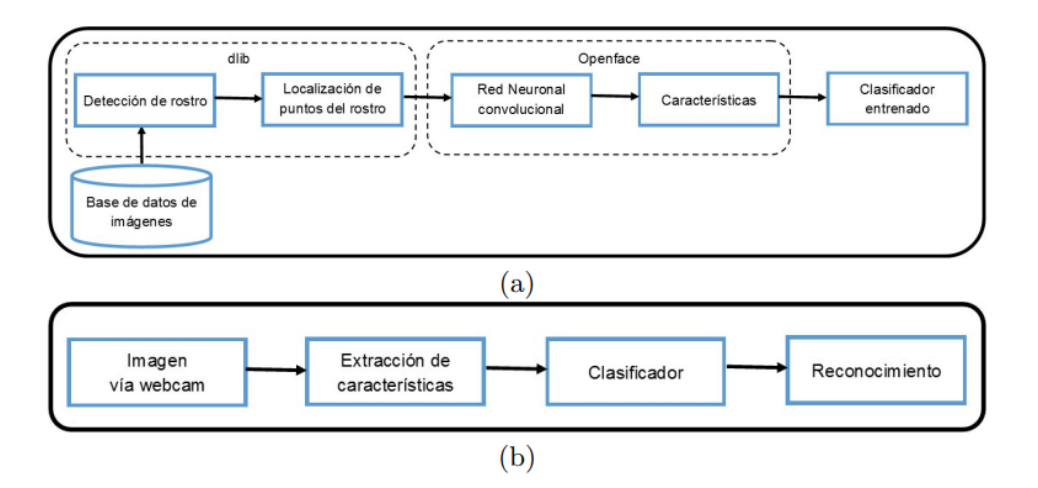

## **CAPÍTULO I**

## <span id="page-21-0"></span>**1 DISEÑO TEÓRICO**

## <span id="page-21-2"></span><span id="page-21-1"></span>**1.1 Antecedentes**

## **1.1.1 Antecedentes Internacionales**

 Acosta (2014), indica en su artículo titulado Sistema de autentificación biométrica por reconocimiento de rostro que, al diseñar un sistema de autenticación biométrica facial, enfatiza la importancia de considerar los pros y los contras de los diversos métodos biométricos disponibles, como voz, huella digital, iris, retina, cara, etc.

El autor destaca que a la hora de elegir un método biométrico hay que evaluar ciertos aspectos, como la fiabilidad del sistema, es decir, la precisión y fiabilidad de los resultados obtenidos. Además, se debe considerar la flexibilidad del sistema para adaptarse a diferentes usuarios y condiciones. Otro factor relevante son los costes asociados, ya que los precios de implantación y mantenimiento pueden variar en función del método biométrico elegido.

 Calandria et al. (2015) en su artículo titulado Detección de rostros humanos mediante SVM y generación de fotografías de tipo carné, refiere que, el procedimiento realizado se divide en dos fases. La primera fase es la clasificación, identificando las caras que probablemente estén presentes en la imagen. En la segunda fase, se toma la imagen extraída, se redimensiona a las dimensiones habituales de una foto de pasaporte y/o carnet y se aplican varios filtros para mejorar la calidad.

 Larco & Chacon (2022), en su tesis Sistema de Reconocimiento Facial Mediante Técnicas de Visión Tridimensional, se ha argumentado que las tecnologías biométricas ofrecen una solución de identificación confiable porque utilizan características físicas o de comportamiento únicas, permanentes e intransferibles del cuerpo humano. Las características físicas se pueden determinar a partir de los ojos (como el iris y la retina), las manos (incluidas las huellas dactilares), las formas geométricas y las venas, y los rasgos faciales. Además, se pueden utilizar características de comportamiento como el andar, el tono de voz, la escritura a mano, la firma, la dinámica de pulsación de teclas, etc. Estas características biométricas brindan un alto nivel de confiabilidad en la identificación de individuos.

## <span id="page-22-0"></span>**1.1.2 Antecedentes Nacionales**

 Filio (2022), en su tesis denominada: Diseño de un sistema de seguridad física mediante Reconocimiento Facial a través del flujo de video, con base en las normas ISO 80601, 13154, 19794 y NISTIR 8238, se propone el diseño de un sistema de seguridad física para el control de acceso de una empresa minera y se siguen las mejores prácticas. El sistema utiliza tecnología de reconocimiento facial para permitir un monitoreo sólido y confiable de los usuarios que ingresan y se mueven por la mina. Además, se adapta a las nuevas exigencias de la realidad actual, donde el distanciamiento social, minimizar el contacto físico y medir la temperatura corporal son requisitos necesarios.

 Inga (2021), en su tesis titulada; Desarrollo de un Sistema Inteligente de bloqueo Electrónico Automotriz mediante Reconocimiento Facial para la flota vehicular de la empresa Protemax S.R.L. indica que el objetivo del desarrollo del sistema es mejorar la seguridad de la flota de Protemax S.R.L. Aunque la empresa ya contaba con un sistema de seguridad de fábrica o alternativo, éste no cumplía con los estándares de seguridad exigidos. Por lo tanto, nuestro objetivo es desarrollar un sistema innovador que utiliza tecnología de reconocimiento facial basada en microcontroladores y circuitos electrónicos. La implementación del proyecto tiene como objetivo reducir las pérdidas económicas de Protemax S.R.L. por robo y asalto. El enfoque aquí es prevenir el robo de vehículos y proteger la seguridad personal del conductor.

## <span id="page-23-0"></span>**1.1.3 Antecedentes Locales**

 Díaz & Flores (2019) Díaz y Flores (2019), en su tesis titulada Diseño E Implementación De Prototipo De Un Sistema Biométrico Para Mejorar El Control De Asistencia Del Personal Docente En La Facfym; indica que la implementación de este prototipo tiene como objetivo mejorar el control de asistencia en la Facultad de Ciencias Físicas y Matemáticas de la Universidad Nacional Mayor de Pedro Ruiz Gallo. El sistema biométrico propuesto ayudará a prevenir el robo de identidad de terceros y brindará información precisa sobre cuándo entran y salen los maestros. Esto contrasta con los documentos en papel (Kardex) que son expuestos al error humano.

 Díaz & Vivanco (2019), en su tesis Sistema Web Con Identificación A Través De Huella Digital Para La Mejora De La Eficacia Del Registro Y Control De Asistencia En La Empresa Induamerica Servicios Logísticos Sac, indican que, la empresa Induamérica actualmente utiliza un sistema biométrico denominado Bioestar para administrar el tiempo y la asistencia de su personal. El sistema integra una aplicación informática en la que se registran todos los marcajes realizados por el personal que entra y sale del puesto de trabajo sin restricciones ni controles especiales. Estos registros se almacenan en un archivo TXT. Los departamentos de recursos humanos dedican mucho tiempo todos los días a descargar archivos TXT, convertirlos a formato MS Excel y utilizar estos datos para generar información sobre la asistencia y tardanzas de los empleados. Sin embargo, esta situación puede conducir a informes de control inconsistentes de ausencias y retraso, lo que puede generar reclamos de compensación por parte de los empleados que sufrieron daños mientras preparaban las nóminas.

## <span id="page-24-1"></span><span id="page-24-0"></span>**1.2 Bases Teóricas**

#### **1.2.1 Python**

Python es un lenguaje de programación interpretado, multi paradigma, de alto nivel con un tipado dinámico fuerte, dotado de una gestión automática de los recursos de un alto grado de introspección y de un sistema de gestión de excepciones, es libre y gratuito, funciona en todas las plataformas, posee también varias implementaciones como el CPython, Jython, IronPython y PyPy.

Python es un lenguaje diseñado para ser simple, se orienta en entorno a una filosofía que da directrices muy claras, permaneciendo extremadamente flexible, deja mucho espacio a los desarrolladores, sin imponerles las formas de hacer las cosas.(Chazallet, 2016)

### <span id="page-25-0"></span>**1.2.2 OpenCv**

OpenCV (Open Source Computer Vision) es una herramienta multiplataforma de código abierto desarrollada originalmente por Intel en los primeros compiladores Intel C++ y Microsoft Visual C++. Su objetivo principal es facilitar el procesamiento de imágenes y la visión artificial, el reconocimiento de objetos y la robótica avanzada en general.

Según la página oficial de OpenCV, la biblioteca es completamente gratuita y de código abierto, y se distribuye bajo la licencia BSD (Berkeley Software Distribution). Se puede usar libremente en varios proyectos comerciales y de investigación siempre que se cumplan las condiciones de la licencia.

OpenCV Intel Capacidades del procesador Intel. Además, la biblioteca OpenCV se puede instalar en los sistemas operativos Linux y Windows.

PyCharm PyCharm (Acosta & Toruño, 2020), es un programa de software diseñado específicamente para ayudar a los programadores de Python en su desarrollo. Este entorno de desarrollo integrado (IDE) proporciona una amplia variedad de herramientas clave estrechamente relacionadas que permiten a los desarrolladores de Python trabajar de manera más eficiente. Una de las características sobresalientes de PyCharm es su integración con IPython Notebook, que permite a los usuarios trabajar de forma interactiva. Además, PyCharm incluye una consola de Python interactiva y es compatible con Anaconda y varios paquetes de ciencia popular como Matplotlib y NumPy.44

### <span id="page-26-0"></span>**1.2.3 Eigenfacerecognizer**

Es un método de reconocimiento facial que usa cálculos basados en estadísticas. Son librerías de OpenCv, llamadas Eigenface, Fisherface y Local Binary Patterns Histograms (LBPH). Eigenface y Fisherface hacen un reconocimiento basado en Machine Learning, con un enfoque holístico, mientras que el reconocedor LBPH reconoce rostros, haciendo uso de diferencias propias. (Edi̇Z, 2021)

## <span id="page-26-1"></span>**1.2.4 TKinter**

Tkinter es una librería del lenguaje de programación Python y funciona para la creación y el desarrollo de aplicaciones de escritorio. Esta librería facilita el posicionamiento y desarrollo de una interfaz gráfica de escritorio con Python, funciona en todos los sistemas operativos, es decir, funciona en Windows, Mac OS y Linux. Además, está diseñado y preparado para lenguajes dinámicos con un alto nivel, como pueden ser Tcl, Ruby, Perl, etc.

### <span id="page-26-2"></span>**1.2.5 Inteligencia Artificial.**

Hablamos de un área concerniente con las ciencias de la computación, y que tiene como fin cuyo objetivo es imitar características propias y únicas del ser humano, plasmándolos en sistemas artificiales. Cuando hablamos de características propias y únicas del ser humano, nos referimos a los diferentes procesos de percepciones sensoriales, como son la visión, la audición, el reconocimiento de patrones, etc., siendo lo más habitual de la IA, el tratamiento de datos y la identificación de sistemas. (Benitez et al., 2018)

## <span id="page-27-0"></span>**1.2.6 Visión Artificial**

La visión artificial es una tecnología basada en la captura de imágenes bidimensionales, que luego son procesadas por dispositivos como computadoras o microcontroladores. El propósito es extraer y medir ciertas propiedades de la imagen capturada. (Tierra & Galarza 2017)

En resumen, la visión artificial combina cámaras y computadoras para capturar, examinar y decodificar imágenes de manera similar a la visión humana. Se puede decir que la visión artificial significa la inferencia automática de propiedades de un entorno en tercera dimensión a partir de una o más imágenes en dos dimensiones. Estas imágenes pueden ser en blanco y negro o en color, y provienen de una o más cámaras, que pueden ser estáticas o en movimiento. (León et al. 2019)

## <span id="page-27-1"></span>**1.2.7 Imágenes digitales**

Una imagen digital se define como una representación 2D de una imagen, compuesta por un conjunto de bits dispuestos en una matriz binaria. Por lo general, las imágenes digitales son capturadas utilizando dispositivos como cámaras fotográficas digitales, videocámaras, escáneres, entre otros.

Existen dos categorías de imágenes digitales estáticas que se distinguen por su nivel de detalle (resolución) y la calidad de dicha imagen:

- *Imágenes vectoriales*. Las imágenes generadas por el programa de diseño no tienen una resolución fija y no aparecen distorsionadas cuando se amplía. Sin embargo, su principal desventaja es su capacidad limitada para procesar imágenes de tipo fotográfico, lo que reduce su efectividad en esta área.(Asencios & Gómez, 2018)
- *Imágenes de mapa bits*. Una imagen consta de una secuencia de píxeles, cada uno de los cuales contiene información sobre su tono o brillo. La resolución juega un papel vital en la preservación de la información y la calidad de la imagen, evitando la pérdida y degradación de la calidad visual.

### <span id="page-28-0"></span>**1.2.8 Sistema Del Procesamiento Digital De Imágenes**

El procesamiento de imágenes está estrechamente relacionado con la informática, una extensión del campo de la inteligencia artificial y parte de la disciplina de la visión artificial. Para llevar a cabo este proceso es necesario utilizar diversos recursos tecnológicos, tanto de hardware como de software, que permiten el manejo y adquisición de una amplia cantidad de información en forma de matriz de valores.(Cáceres et al., 2015)

"El sistema de digitalización de imágenes es el proceso la cual se convierte una imagen en un formato interpretable por las computadoras" (Changoluisa & Imbaquingo, 2022)

### **Imagen 3:**

*Configuración de un sistema de procesamiento digital de imágenes.*

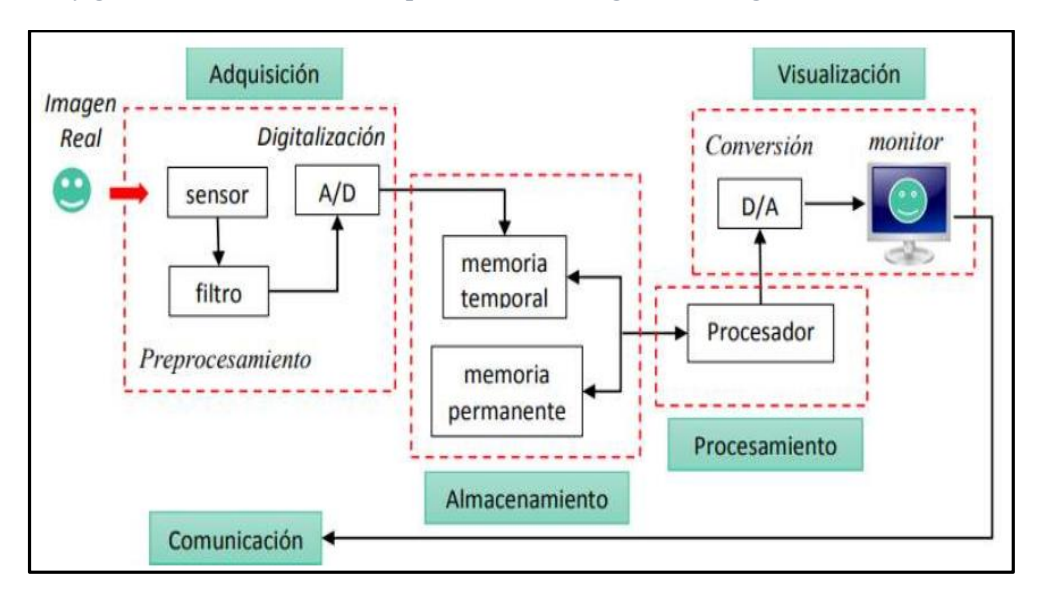

## <span id="page-29-0"></span>**1.2.9 Aplicaciones del procesamiento digital de imágenes**

Los sistemas de procesamiento de imágenes digitales tienen una amplia gama de posibles usos. Por ejemplo, se usa en televisión, revistas, anuncios, pronósticos del tiempo, etc. La gente usa la tecnología del color para lograr una presentación visual más atractiva y de mayor calidad en estas aplicaciones.(Cajas & Viri, 2017)

A continuación, se enumeran algunas de las aplicaciones más comunes del procesamiento digital de imágenes:

 *Reconocimiento de patrones:* el procesamiento digital de imágenes se usa ampliamente en el campo del reconocimiento de patrones, y su función principal es reconocer objetos en imágenes. El aprendizaje automático, una disciplina de inteligencia artificial, se utiliza luego para entrenar el sistema y modificar los patrones que reconoce. El reconocimiento de patrones se utiliza en varios campos, como el diagnóstico asistido por computadora, el reconocimiento de imágenes y el reconocimiento de escritura a mano. Estas tecnologías automatizan el análisis de patrones y las tareas de clasificación, lo que aumenta la precisión y la eficiencia de aplicaciones como el diagnóstico médico, el procesamiento de imágenes y el reconocimiento de caracteres escritos a mano.

- *Campo médico:* varias tecnologías relacionadas con la imagen digital han surgido y se han incorporado a la práctica médica. El personal de laboratorio médico está familiarizado con el procesamiento de imágenes digitales generadas por MRI, rayos X, tomografías computarizadas y métodos de medicina nuclear. En medicina, las imágenes que alguna vez se grabaron en una película tradicional ahora se pueden procesar digitalmente, gracias a los avances tecnológicos y la capacidad de las computadoras para realizar estas tareas de manera eficiente.
- *Cartografía:* La automatización de la cartografía es un campo favorecido mediante el procesamiento de imágenes digitales. Esta aplicación se basa en capturar imágenes de la tierra por varios medios, como satélites que transmiten imágenes de la tierra. Al procesar estas imágenes, se puede obtener información detallada y precisa, lo que permite a los geólogos, científicos y cartógrafos interpretar y analizar los datos para un mayor conocimiento de nuestro planeta.
- *Televisión digital:* Un ejemplo de una aplicación del procesamiento de imágenes digitales es la transmisión de televisión. Su objetivo principal es comprimir un flujo de video antes de la transmisión y luego decodificar esa señal para proporcionar una señal de video a un televisor. En este sentido, la atención se centra en la transmisión y codificación de vídeo. Se han desarrollado múltiples formatos para codificar imágenes con diferentes anchos de banda para su transmisión en televisión, Internet y otras plataformas.
- *Procesamiento de video:* un video es la reproducción de imágenes en movimiento. La calidad está determinada por el número de fotogramas o fotogramas por minuto y la calidad de cada fotograma utilizado. El procesamiento de video implica realizar varias tareas, como la reducción de ruido, la detección de movimiento, la mejora de detalles, la preservación del espacio de color, la relación de aspecto, la velocidad de fotogramas y otros aspectos.

## <span id="page-31-0"></span>**1.2.10 Métodos de reconocimiento de rostros**

El reconocimiento facial preciso a partir de imágenes es uno de los mayores desafíos en el reconocimiento facial. Los algoritmos de reconocimiento efectivos requieren un reconocimiento facial preciso, que es la capacidad de capturar y reconocer correctamente imágenes de rostros. Además de reconocer la cara en sí, el algoritmo también debe considerar otros factores que pueden complicar el proceso de reconocimiento. Estos factores adicionales se relacionan con la identificación y verificación de individuos. (López & Toro, 2012):

- La posición y orientación del rostro.
- Tamaño de la cara.
- Presencia de anteojos, barbas, sombreros y otros elementos similares.
- Expresiones faciales.
- Retos relacionados con la iluminación.
- Las condiciones en las que se tomó la foto.
- Un número desconocido de caras están presentes en la imagen.

### **1.2.10.1 Métodos Basados en Rasgos Faciales:**

Buscan identificar los rasgos de cada rostro ya sean globos oculares, las cejas, labios, boca, mandíbula y líneas de contorno.(Serratosa, 2014) Estos métodos aprovechan las características faciales visibles, como el color de la piel y la estructura facial. La detección de rostros se logra mediante el procesamiento de mediciones de distancia, ángulo y área en el campo de visión. Podemos identificar tres amplias categorías de métodos basados en rasgos faciales. (Serratosa, 2014):

**i. Análisis de nivel inferior:** se refiere a la tecnología que actúa directamente sobre los píxeles de la imagen. Hay dos enfoques principales:

- **Basado en detección de bordes**: Estos métodos buscan bordes presentes en la imagen, los refinan, los clasifican y finalmente buscan estructuras similares a los rasgos faciales.
- **Segmentación basada en regiones:** estos métodos explotan la observación de que ciertas regiones de la cara (como las cejas o las pupilas) son más oscuras que otras. Realizan una subdivisión de la imagen en áreas e identifican los rostros al detectarlos y comparar su distribución con la distribución característica de las regiones faciales.
- **ii. Análisis de rasgos faciales:** Debido a que el análisis de nivel inferior puede proporcionar información casi correcta o incompleta, tales métodos apuntan a descubrir implícitamente los atributos faciales. Estos métodos se basan principalmente en la relación geométrica observada entre varias características de la cara. Hay dos métodos principales:
	- **Búsqueda de rasgos:** Intentan buscar sistemáticamente las características de una cara. Por ejemplo, primero buscan la frente, luego los ojos y luego se mueven hacia la nariz en un orden específico. Se basan en suposiciones sobre la ubicación y orientación de las caras y utilizan heurísticas para controlar la búsqueda.
	- **Análisis de Constelaciones:** Intentan confirmar algunas de las suposiciones hechas por los métodos anteriores de detección de

orientación y posición de la cara. Estos métodos se basan en análisis probabilísticos que evalúan la ubicación de puntos específicos en la cara, llamados constelaciones.

## **1.2.10.2 Métodos Basados en la Imagen:**

Se crea un guía a partir de una serie de imágenes de entrenamiento utilizando un método general de reconocimiento de patrones. Estos métodos funcionan tanto en fotogramas completos como en regiones específicas sin centrarse en la localización de rasgos faciales. (Arguellos, 2011)

A diferencia de estas técnicas, el foco está en la propia imagen que es objeto de investigación. Se emplea la representación de la imagen directamente para aplicarle algoritmos de formación y evaluación.

Por otro lado, las técnicas que utilizan características faciales como base. presentan importantes debilidades ante los cambios que pueden ocurrir en las imágenes, como la presencia de rostros adicionales o variaciones en el entorno (iluminación, fondo). Han surgido las siguientes técnicas como solución a este problema. (Arguello, 2011):

- **i. Subespacios lineales**. Esta estrategia se fundamenta en reproducir imágenes faciales en un espacio lineal con la finalidad de determinar a qué espacio lineal pertenecen mediante análisis estadístico. Algunos de los métodos destacados incluyen:
	- PCA (análisis de componentes principales),
- LDA (análisis de discriminante lineal),
- ICA (análisis de componentes independientes).
- **ii. Redes neuronales.** Es un método ampliamente utilizado en el reconocimiento de patrones para determinar si una imagen contiene un rostro humano. En este enfoque, se entrena una red neuronal utilizando imágenes que contienen rostros humanos, lo que le permite verificar la presencia o ausencia de un rostro en una imagen. Además, este enfoque aborda el desafío de determinar si los objetos obstruyen la visibilidad de los rostros en las imágenes.

### <span id="page-35-0"></span>**1.2.11 Relay De La Bomba De Gasolina**

El Relay juegan un papel fundamental en el sistema eléctrico de un automóvil.

**Actúa como un interruptor que regula la corriente**, asegurando que varias partes del vehículo solo funcionen cuando sea necesario. Esto evita el consumo excesivo de energía y la posible falla del sistema.

Cuando giras la llave, *módulo de control del motor* (ECM) de su vehículo envía una señal a la bomba de combustible para poner la cantidad correcta de combustible en la cámara de combustión para arrancar el motor.

El ECM hace esto controlando un relay de la bomba de combustible. Cuando el relay recibe suficiente energía, cambia y envía esa energía a la bomba de combustible. Cuando no lo hace, se apaga y la bomba de combustible se apaga. El relé de la bomba es la puerta de enlace entre el ECM y la bomba de combustible, debido a esto, es un componente bastante importante.
### **Imagen 4***:*

*La bomba de combustible*

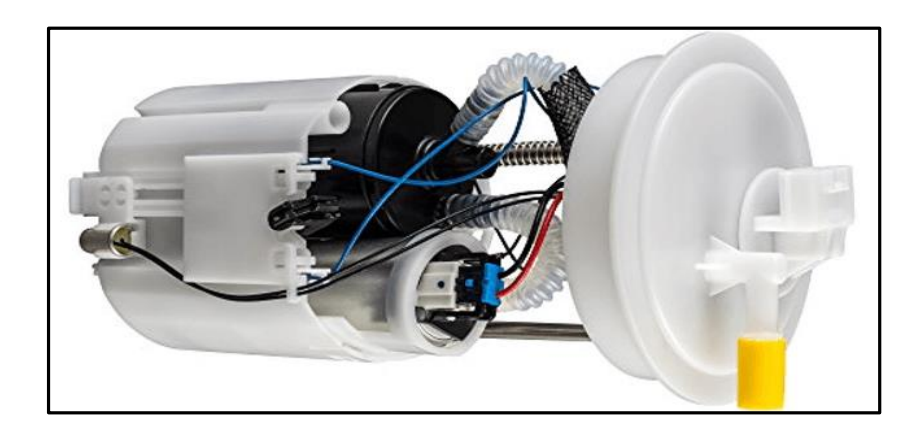

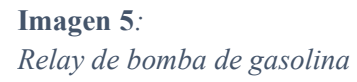

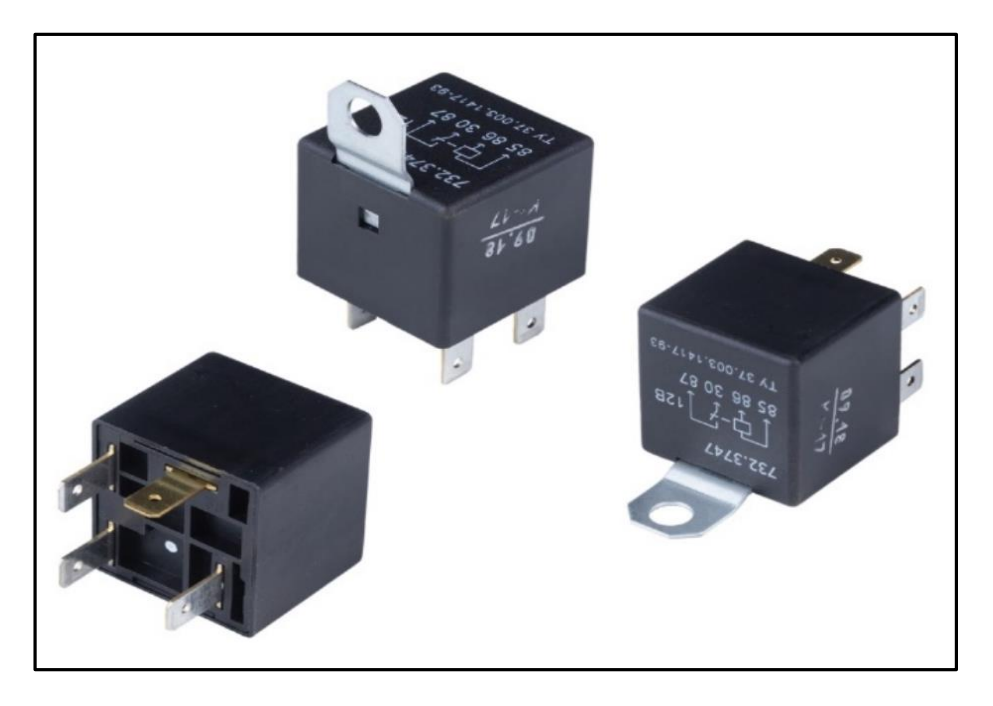

## **1.2.12 Raspberry Pi**

La Raspberry Pi es una familia de computadoras de placa única de bajo costo, también conocidas como SBC (computadoras de placa única). Fue desarrollado por la Fundación Raspberry Pi para llevar la informática y la creatividad digital a personas de todo el mundo.3 Aunque el modelo original se creó con el objetivo de fomentar la enseñanza de la informática en las escuelas,456 su popularidad superó con creces las expectativas.7 Incluso se está utilizando en aplicaciones fuera de su mercado objetivo, como la robótica.

**Imagen 6:** 

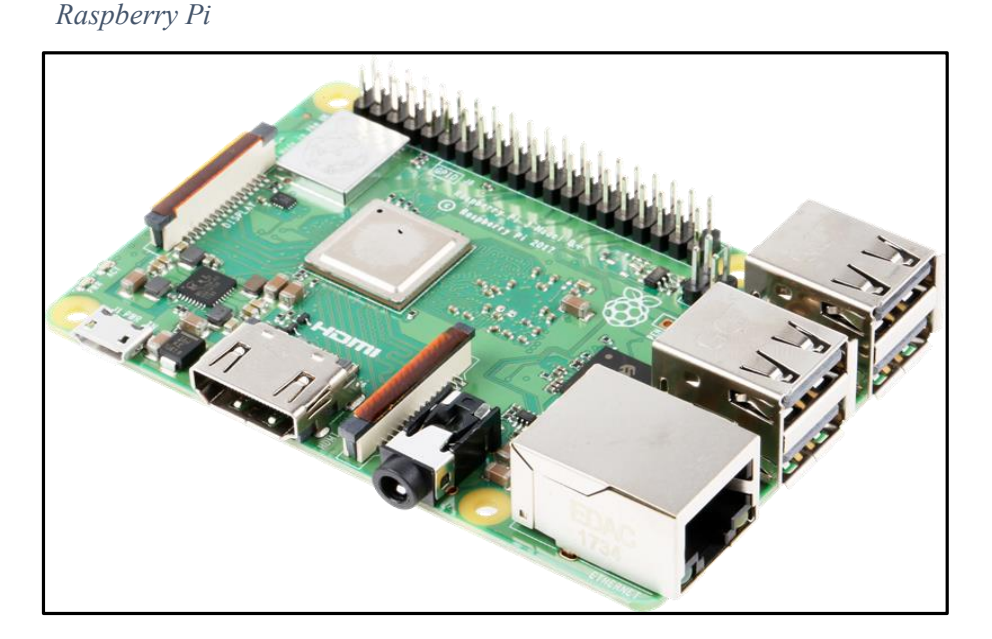

El software es de código abierto y su sistema operativo oficial es una versión personalizada de Debian llamada Raspberry Pi OS. Sin embargo, también es posible utilizar otros sistemas operativos, incluyendo una versión de Windows 10. Todas las versiones del software incluyen componentes como un procesador Broadcom, memoria RAM, GPU, puertos USB, HDMI, Ethernet (excepto el primer modelo), 40 pines GPIO (a partir de la Raspberry Pi 2) y un conector para cámara. Es importante destacar que ninguna de las ediciones del software viene con memoria incorporada. En la primera versión, se utiliza una tarjeta SD, mientras que en las ediciones más recientes se utiliza una tarjeta MicroSD.

#### **1.2.12.1 Especificaciones técnicas de Raspberry Pi 4**

- Procesador Broadcom BCM2711, con cuatro núcleos Cortex-A72 de 64 bits a 1,8 GHz.
- Memoria RAM LPDDR4-3200 de 1 GB, 2 GB, 4 GB o 8 GB, dependiendo del modelo.
- Conexión inalámbrica IEEE 802.11ac de 2,4 GHz y 5,0 GHz, Bluetooth 5.0 y BLE.
- **Ethernet Gigabit.**
- Dos puertos USB 3.0 y dos puertos USB 2.0.
- Encabezado GPIO de 40 pines estándar de Raspberry Pi, compatible con versiones anteriores.
- Dos puertos micro-HDMI compatibles con resoluciones de hasta 4kp60.
- Puerto de pantalla MIPI DSI de 2 carriles.
- Puerto de cámara MIPI CSI de 2 carriles.
- Puerto de audio estéreo y video compuesto de 4 polos.
- Descodificación de video H.265 a 4kp60, descodificación de video H.264 a 1080p60 y codificación a 1080p30.
- Compatibilidad con OpenGL ES 3.1 y Vulkan 1.0.
- Ranura para tarjeta micro-SD para cargar el sistema operativo y almacenar datos.
- Alimentación de 5V cc a través de un conector USB-C (mínimo 3A) o a través del encabezado GPIO (mínimo 3A).
- Posibilidad de alimentación a través de Ethernet (PoE) con un adaptador PoE HAT adicional.

## **1.2.13 Raspberry pi Módulo de Cámara**

La clásica cámara compacta para Raspberry Pi con sensor de 12 MP y enfoque automático

**Imagen 7***: Raspberry Pi – Módulo de Cámara*

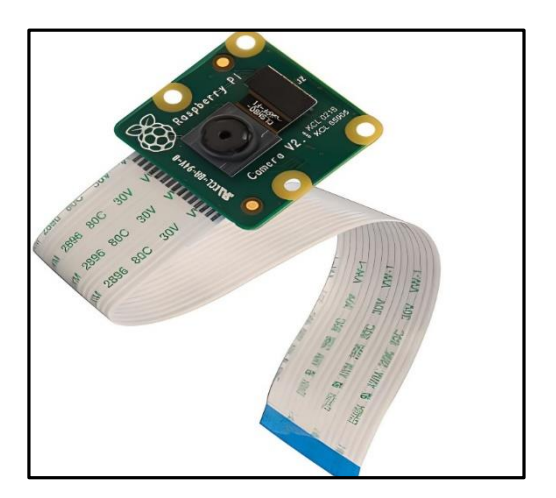

# **1.2.14 Especificación Técnicas**

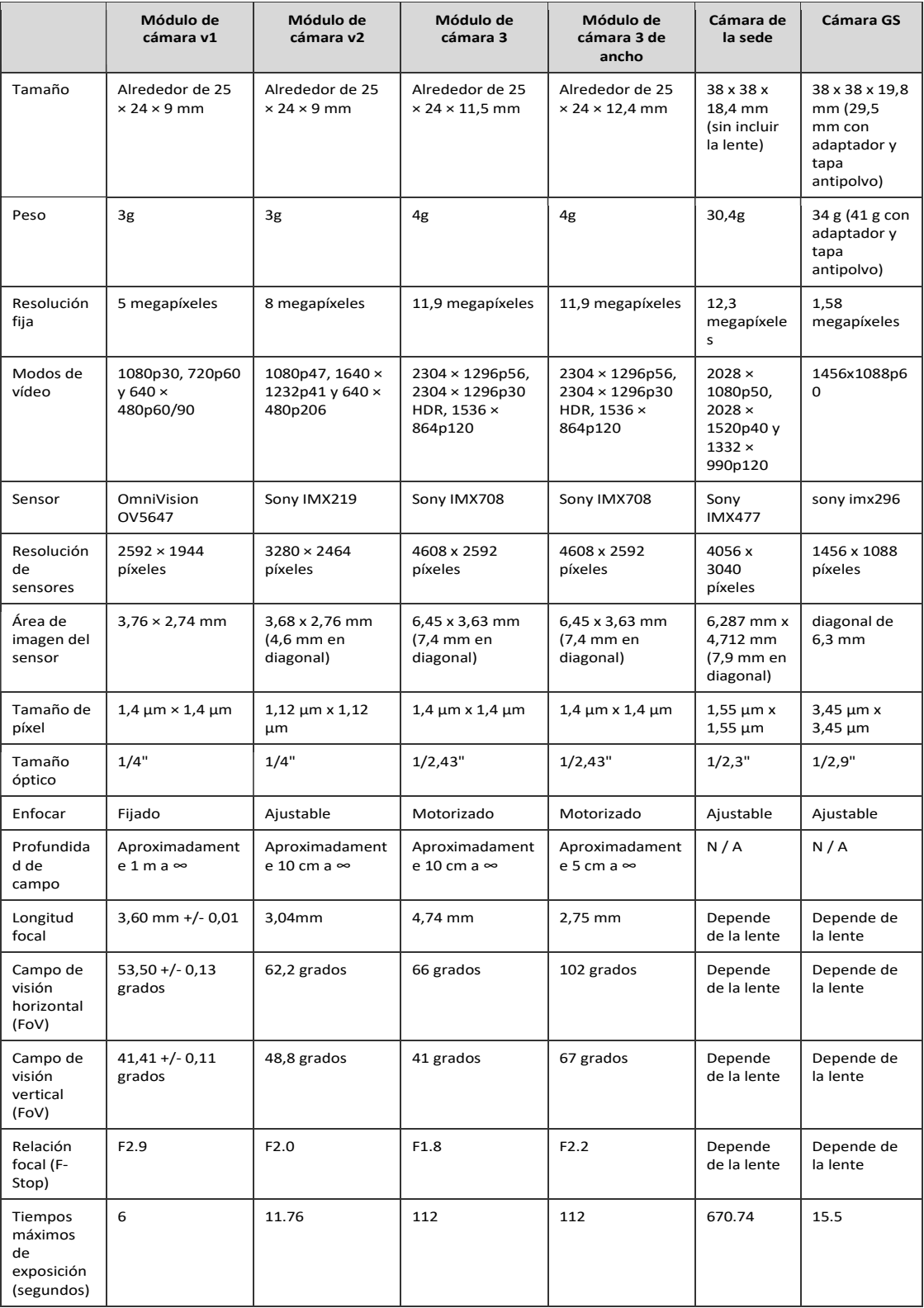

#### **1.2.15 Raspbian**

Raspbian es un sistema operativo gratuito basado en Debian optimizado para el hardware Raspberry Pi. Un sistema operativo es el conjunto de programas y utilidades básicos que hacen que su Raspberry Pi funcione. Sin embargo, Raspbian proporciona más que un sistema operativo puro: viene con más de 35 000 paquetes, software precompilado incluido en un formato agradable para una fácil instalación en su Raspberry Pi, la compilación inicial de más de 35 000 paquetes de Raspbian, optimizados para obtener el mejor rendimiento en Raspberry Pi, se completó en junio de 2012. Sin embargo, Raspbian aún está en desarrollo activo con énfasis en mejorar la estabilidad y el rendimiento de tantos paquetes de Debian como sea posible, Raspbian no está afiliado a la Fundación Raspberry Pi. Raspbian fue creado por un pequeño y dedicado equipo de desarrolladores fanáticos del hardware Raspberry Pi, los objetivos educativos de la Fundación Raspberry Pi y, por supuesto, el Proyecto Debian. (Mirjalili & Raschka, 2020)

## **CAPÍTULO II**

### **2 MÉTODOS Y MATERIALES**

#### **2.1 Diseño de Contrastación de Hipótesis**

Haciendo uso de las bases teóricas de inteligencia artificial, deep learning, procesamiento digital de imágenes, así como los principios de óptica, de sistemas digitales y matemática, de la seguridad de los autos y sobre todo de los dueños de estos como prioridad, se realizará un estudio en la cual nos permitirá planificar y diseñar un sistema basado en procesamiento digital de imágenes, haciendo uso de una placa Raspberry Pi, también se utilizará una cámara que tomará las imágenes, que luego del proceso correspondiente, el sistema determinará si la persona que está al volante está autorizado para conducir dicho auto y si no se encuentra registrado el sistema procederá a apagar el motor del auto.

#### **Imagen 8:**

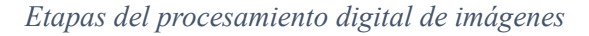

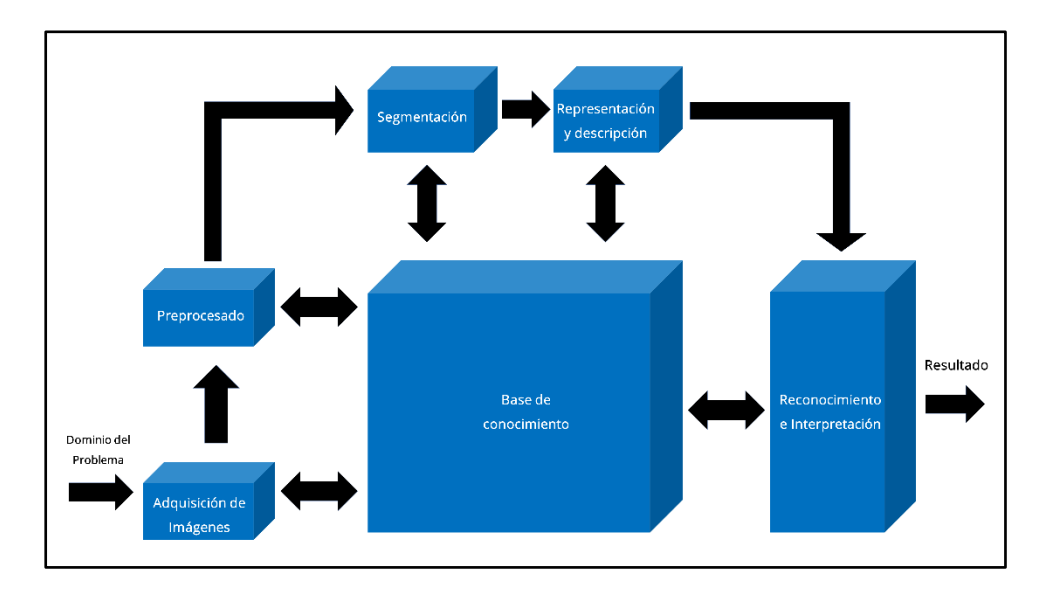

### **2.2 Población, muestra**

### **2.2.1 Población**

Se tiene una población finita de 03 autos.

### **2.2.2 Muestra**

La muestra corresponde al mismo número de la población, debido a que es un estudio de caso.

### **2.3 Técnicas, instrumentos, equipos y materiales**

### **2.3.1 Técnicas**

- Análisis documental.
- Análisis de contenido.
- Tecnología de la investigación.

### **2.3.2 Instrumentos**

- Cuaderno de registros.
- Fichas bibliográficas.
- Fichas de contenido.
- Datos de tesis.
- Informes de instituciones del gobierno
- Tutoriales de fabricante.
- **Estadísticas INEI.**

## **2.3.3 Equipos y materiales.**

- **Software de programación Python.**
- **Raspberry pi**
- Cámara Raspberry pi.
- Software de simulación electrónica Proteus Professional.
- **Laptop.**

## **CAPÍTULO III**

### **3 RESULTADOS Y DISCUSIÓN**

La delincuencia ha tenido un progresivo aumento en los últimos años, debido a deferentes causas, especialmente las denuncias apuntan a delitos contra el patrimonio, la vida el curspo y la salud, seguridad pública, contra la libertad y otros. (INEI, 2022), siendo el robo de vehículos uno de los delitos con mayor incidencia, la vulnerabilidad de estos bienes es que son la preferencia de los delincuentes, la propuesta de esta investigación promueve una solución bastante eficaz para este tipo de problemas, evitando que el vehículo sea hurtado y desmantelado, perjudicando a los dueños de una manera muy profunda en la economía de las familias.

Los distintos vehículos poseen como único mecanismo de seguridad alarma contra la apertura de sus puertas, que una vez vulneradas estas se facilita el hurtarlos, ingresando llaves maestras y proceden a llevárselos, es aquí donde pensamos en la solución que pondría fin a este delito.

Hemos implementado un sistema que haciendo usos de procesamiento digital de imágenes verifica la identidad del dueño del vehículo o de aquellas personas que tengan la autorización y previamente registrados para acceder a encender el vehículo, para esto se pensó en el diseño de un equipo que permita en tiempo real, reconocer si el dueño es el que encendido el vehículo, si es así darle la conformidad para que siga funcionando el vehículo y si en caso no sea el dueño este se bloquee, procediendo al apagado y no el robo de este vehículo y damos aviso a las autoridades pertinentes.

Este sistema propone asegurar que el vehículo en los casos de hurto o de asalto, y sobretodo salvaguardando la vida del conductor, tendiendo como característica que todas las personas autorizadas se encontraran en una base de datos y con esa información se procede a realizar el procesamiento digital de las imágenes de estas personas, si n son detectados se procede inmediatamente a detener el vehículo.

Este sistema funcionará de la siguiente manera, una vez registrado el rostro de la persona, se guardará en la base de datos, esta base de datos será usada para comparar cada vez que una persona suba al vehículo, dado que cada vez que suba va a capturar una imagen del rostro y la analizara para garantizar que la persona que enciende el carro es el dueño de este.

Para esto con ayuda de una cámara se hará este monitoreo, que una vez que se detecte que el rostro de la persona que enciendo el vehículo es la persona que se guardó en la base de datos con esto se garantiza la conformidad del dueño del vehículo, una vez reconocida que es la persona se activara el vehículo para que siga operando con normalidad, en contrario se apagaría.

Este proyecto se divide en tres partes, la primera ser la captura de rostros, en esta parte del proyecto será en donde a través de una cámara se capturara el rostro de la persona que será el dueño del vehículo, para evitar falsos datos, se toman 300 imágenes en tiempo real, el cual se puede cambiar la iluminación para hacer más robusto el sistema, en esta primera parte se da inicio a la adquisición de data para poder guardase y crear una base de datos en donde cada vez que se inicialice el vehículo capture una imagen y sea comparada con la base ya guardada y creada para poder dar inicio al recorrido normal del vehículo.

### **Imagen 9:**

*Guide del Proyecto*

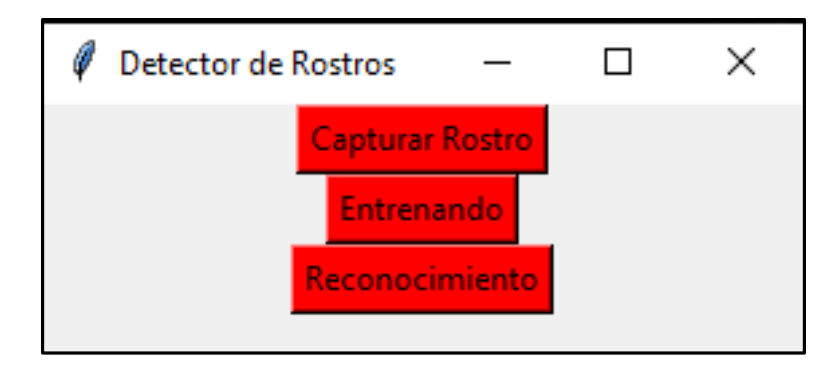

La segunda parte es el entrenamiento una vez capturado las imágenes, se empezará con el entrenamiento del sistema, el cual va a recopilar todas las imágenes capturadas y las pasara a un sistema xml, este es un archivo que va a servir para comparar el sistema, para esto se pasa a la tercera parte, la cual es el reconocimiento en tiempo real, el cual va a pasar 2 cosas, si es la persona va a encender el auto, si no, el auto no va a encender, para esto se desarrolló un programa hecho con Python, y librerías como Opencv, las cuales nos permiten, comparar en tiempo real, imágenes o videos en donde la red neuronal aplique distintos métodos para mostrar el resultado, si es la persona o si no es la persona.

El uso de librerías en Python nos ayuda a reducir los recursos que necesitaremos para poder analizar los rostros en tiempo real, esta medida que usamos o que creemos que es la mejor, para así evitar algún robo de vehículo, dado que, al reconocer a la persona, nuestro sistema va a encender el auto, pero si no es la persona, el auto no enciende.

### **3.1 Capturando Rostros.**

#### **Imagen 10***:*

*Algoritmo de reconocer y guardar rostros.*

```
import tkinter as tk
import cv2
import os
import imutils
import numpy as np
ventana = tk.Tk()ventana.geometry('200x200')
ventana.title('Detector de Rostros')
def capturando():
   personName = 'Flavio'
   dataPath = 'C:\Escritorio\Tesis'
   personPath = dataPath + '/ + personName
   if not os.path.exists(personPath):
       print('Carpeta creada: ', personPath)
       os.makedirs(personPath)
    ##cap = cv2.VideoCapture(0,cv2.CAP_DSHOW)
   cap = cv2.VideoCapture('Flavio1.mp4')
    faceClassif = cv2.CascadeClassifier(cv2.data.haarcascades+'haarcascade_frontalface_default.xml')
    count = 0
```
Para el desarrollo de este software, que nos permite el reconocimiento de una cara, a travez de procesos de reconocimiento, para esto hemos empleado la librería open cv el cual, atravez de una captura de 300 fotos, que puedes ser capturadas de un video ya guardado o usando la camara, de esta manera se van a tomar 300 capturas.

La clasificacion de imágenes que se realizan en este proyecto se hace de manera automatica, es decir el algoritmo va a saber exactamente en que momento va a hacer la captura del rostro, para posteriormente pasar a analizarse,

### **Imagen 11:**

*Capturas de rostro mediante Open CV*

```
while True:
   ret, frame = cap.read()if ret == False: break
   frame = imutils.resize(frame, width=640)
   gray = cv2.cvtColor(frame, cv2.COLOR BGR2GRAY)
   auxFrame = frame.copy()faces = faceClassif.detectMultiScale(gray,1.3,5)
    for (x,y,w,h) in faces:
       cv2.rectangle(frame, (x,y),(x+w,y+h),(0,255,0),2)
       rostro = auxFrame[y:y+h,x:x+w]rostro = cv2.resize(rostro, (150, 150), interpolation=cv2. INTER_CUBIC)
       cv2.imwrite(personPath + '/rotro_{}.jpg'.format(count),rostro)
       count = count + 1cv2.imshow('frame',frame)
    k = cv2waitKey(1)
    if k == 0 or count >= 300:
       break
cap.release()
cv2.destroyAllWindows()
```
Usando el anterior código (Ver. imagen 2 y 3), el cual primero creara una carpeta con el nombre de la persona (Ver. Imagen 4), una vez creada la carpeta, comenzara en ella a guardar las imágenes que se capture tanto del video o de la cámara, el resultado son imágenes de nuestro rostro

## **Imagen 12:**

*Creación de Carpeta*

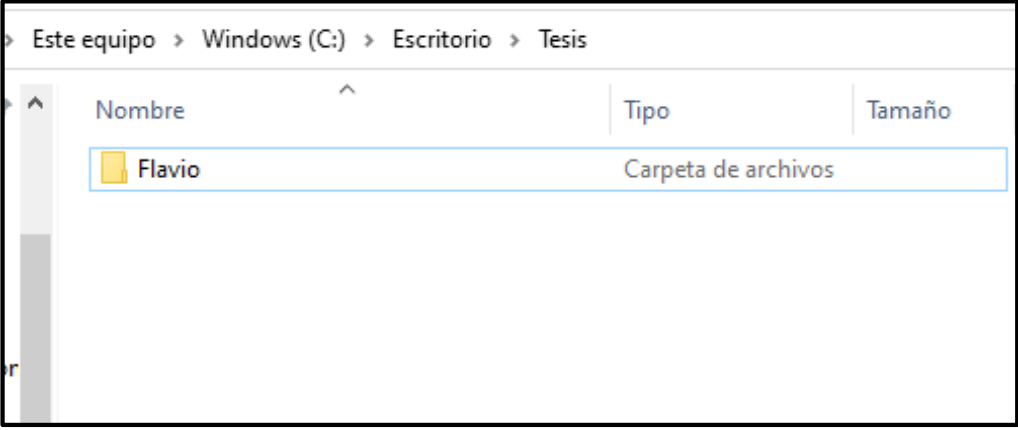

## **Imagen 13:**

*Ejemplo de cómo Captura rostros Open CV.*

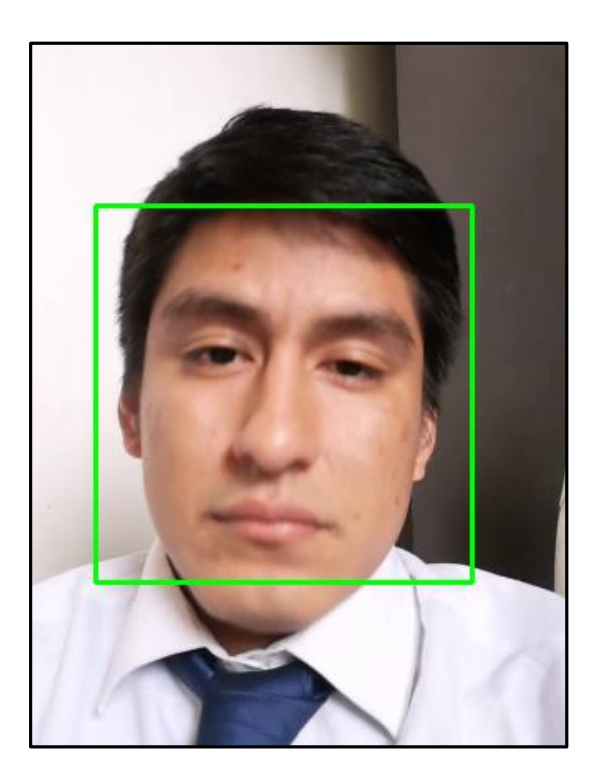

#### **3.2 ¿Cómo sabe dónde está el rostro?**

Para esto con ayuda de la librería OpenCv, que tiene la función de reconocer un rostro, mediante el algoritmo, va a identificar las facciones del rostro y con ello creara un área de color verde el cual tendrá un área de 150 x 150 mm que será el tamaño promedio, una vez reconocido, el programa capturara al instante como resultado se tendrán las 300 imágenes o capturas.

**Imagen 14:** *Resultado de la captura de Rostros*

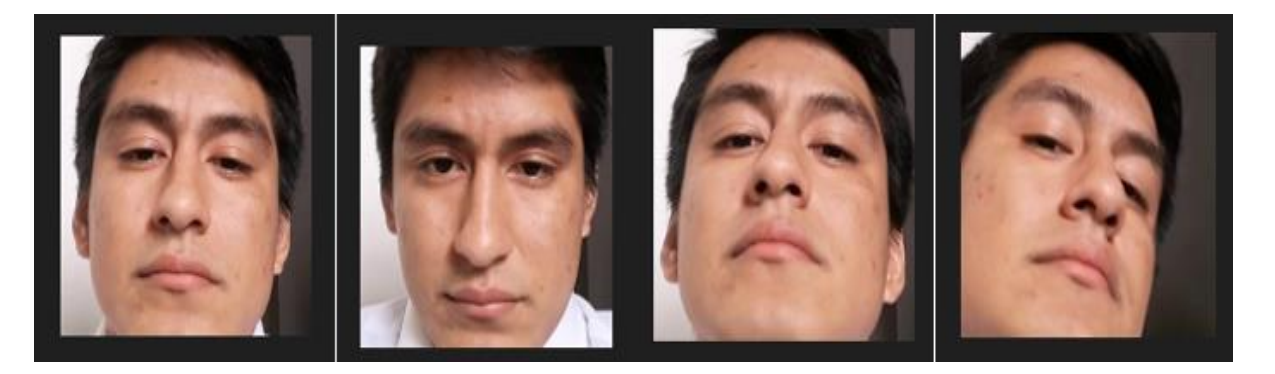

### **3.3 Entrenando Algoritmo**

Al culminar la primera etapa de nuestro sistema, es necesario pasar estas imágenes a un sistema en donde todas las capturas de rostros, pasen a ser un archivo que va empleando la conversión y agrupación de información, va a transformar las 300 capturas en un archivo xml

**Imagen 15:** *Modo de conversión y agrupación*

| rostros: Flavio/rotro 96.jpg<br>rostros: Flavio/rotro 97.jpg<br>rostros: Flavio/rotro 98.jpg<br>rostros: Flavio/rotro 99.jpg<br>entrenando |               |            |
|----------------------------------------------------------------------------------------------------|---------------|------------|
| Nombre                                                                                                    | Tipo          | Tamaño     |
| reconocimiento                                                                                                    | Documento XML | 108,288 KB |

El algoritmo de programación que empleamos para esta segunda parte del proyecto, lo realizamos mediante la librería Open CV, el cual mediante la función face\_recognizer, va a agrupar y convertir los rostros que fueron capturados en la primera parte, una vez agrupados y convertidos se van a guardar o van a dar la creación de un archivo de formato XML, el cual va a guardar toda la información de las capturas de rostros que se hicieron en la primera etapa, para esto se analizaron las 300 imágenes, una vez hecho esto se convierten y agrupan y dan origen al archivo ya entrenado, que será usado para la comparación, en un futuro, esto quiere decir que se va a estar usando constantemente el archivo XML, para analizar el rostro en tiempo real, el algoritmo usando (Ver. Imagen 8).

#### **Imagen 16:**

*Algoritmo de Entrenamiento del sistema*

```
dataPath = 'C:\Escritorio\Tesis'
listadepersonas = os.listdir(dataPath)
print<sup>(|'</sup>lista de persona:',listadepersonas)
labels = []faceData = []label = <math>\theta</math>for nameDir in listadepersonas:
    personas = dataPath + '/ + nameDir
    print('leyendo las imagenes')
    for fileName in os.listdir(personas):
        print('rostros:',nameDir + '/' + fileName)
        labels.append(label)
        faceData.append(cv2.imread(personas+'/'+fileName,0))
        image=cv2.imread(personas+'/'+fileName,0)
    label = label + 1face recognizer = cv2.face.EigenFaceRecognizer create()
print("entrenando..")
face_recognizer.train(faceData, np.array(labels))
face recognizer.write('reconocimiento.xml')
print("Entrenado")
```
Una vez hecho el entrenamiento, se va a crear el archivo "reconocimiento.xml", este archivo se va usar en la tercera parte y parte final del proyecto, dado que estas imágenes de los rostros capturados en la primera parte, van a pasar a un formato ya convertido y agrupado, para un mejor análisis, lo que va a pasar en la tercera parte es que mediante este en funcionamiento va a estar analizando el rostro constantemente, este archivo va a hacer más fácil el proceso de comparar las imágenes que fueron capturadas con las que están siendo analizadas, esto para garantizar una mayor fluidez en el sistema.

#### **3.4 Reconocimiento de Rostro**

Una vez hecho las 2 primeras etapas, de la captura de rostros y de la conversión de estas a un archivo XML, se va utilizar este último, para la verificación en el caso sea la persona y si no es la persona lo detectara como desconocido, para esto seguimos haciendo uso de openCV, y del archivo ya creado en el paso 2, para esto hemos visto viable la verificación que sea en tiempo real, con apoyo de una cámara web o de un video podemos comparar si la persona que se consideró como base de datos es la misma persona que esta siendo analizada en tiempo real, esto lo hace mediante verificación del rostro, el algoritmo analiza el rostro en tiempo real, comparando con el archivo creado XML.

**Imagen 17:**

*Algoritmo de reconocimiento*

```
dataPath = 'C:\Escritorio\proyectotelematica'
imagePaths = os.listdir(dataPath)
print('imagePaths', imagePaths)
face recognizer = cv2.face.EigenFaceRecognizer create()
face recognizer.read('Modeloreconocimiento.xml')
cap = cv2.VideoCapture(0,cv2.CAP_DSHOW)
##cap = cv2.VideoCapture('Flavio1.mp4')
faceClassif = cv2.CascadeClassifier(cv2.data.haarcascades+'haarcascade frontalface default.xml')
while True:
   ret, frame = cap.read()if ret == False: break
   gray = cv2.cvtColor(frame, cv2.COLOR BGR2GRAY)
   auxFrame = gray.copy()
   faces = faceClassif.detectMultiScale(gray,1.3,5)
    for(x,y,w,h) in faces:
        rostro = auxFrame[y:y+h:x+w]rostro = cv2.resize(rostro, (150,150), interpolation= cv2. INTER_CUBIC)
        result = face_recognizer.predict(rostro)
        cv2.putText(frame,'{}'.format(result),(x,y-5),1,1.3,(255,255,0),1,cv2.LINE_AA)
        if result[1] > 7400 and result[1] < 7800:
            cv2.putText(frame,'{}'.format(imagePaths[result[0]]),(x,y-25),2,1.1,(0,255,0),1,cv2.LINE_AA)
            cv2.rectangle(frame, (x,y),(x+w,y+h),(0,255,0),2)
        else:
            cv2.putText(frame, 'Desconocido', (x, y-20), 2, 0.8, (0, 0, 255), 1, cv2. LINE_AA)
```
El algoritmo empleado en este proyecto es básicamente comparar si el rostro que se está analizando en tiempo real, pertenece a la persona que se utilizó como base de datos, esto para garantizar que ocurra solo una cosa a la vez, si es la persona automáticamente el carro

podrá ser arrancado y será conducido de manera normal, en caso no sea la persona ocurrirá que el carro pueda ser arrancado, pero solo será conducido unos metros.

**Imagen 18:** *Parte del Algoritmo que hace que sea repetitivo*

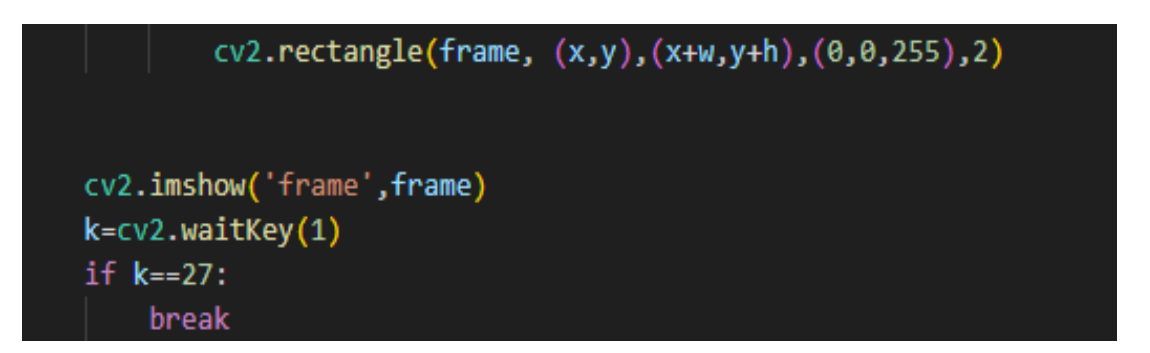

Para el desarrollo de este proyecto se a utilizado estas 3 partes que dan como resultado, si es o no la persona, hemos visto viable el uso de librerías y programación en lenguaje Python, por su multiplataformas y su manera de gestionar las condiciones en que se da el análisis.

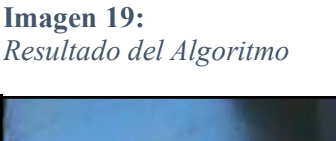

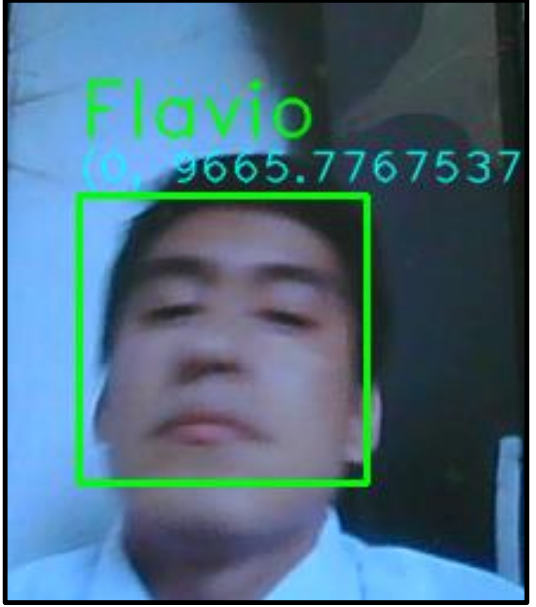

El resultado del análisis empleado en el proyecto nos da la satisfacción de que detecte a la persona que hemos utilizado como base de dato, pero también va a detectar rostros a los cuales se les da el nombre de Desconocido

**Imagen 20:** *Ejemplo de no rostro*

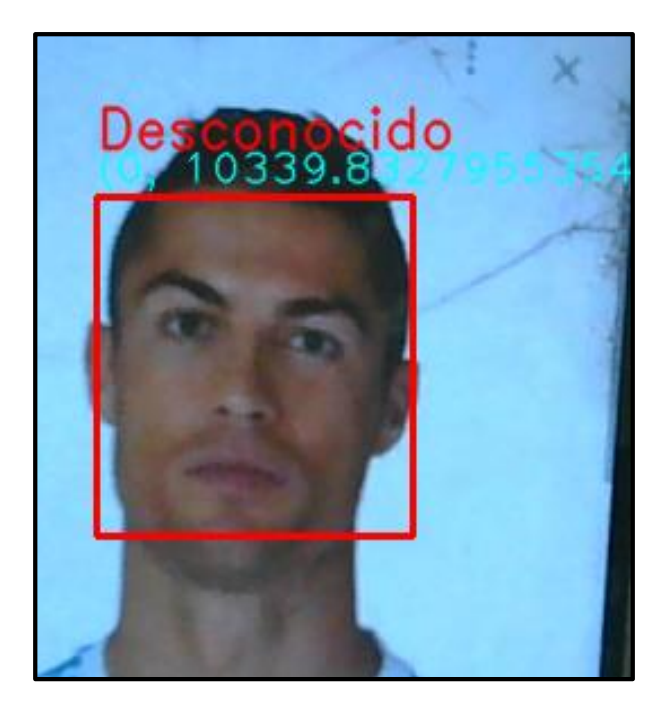

Este proyecto sirve para identificar una persona, es aquí donde nuestra última fase entra en funcionamiento, esto va a ser el control que será el encargado de permitir que el vehículo se desplace con normalidad o que sea retenido por el mismo sistema.

Para hacer más simple este proyecto, se realizó una interfaz gráfica, de donde se comandará todo el proyecto, y como Python nos da la facilidad de poder crear un archivo ejecutable, es decir estamos creando una aplicación para un mejor control.

### **3.5 Control del Proyecto**

Dado que este proyecto se empleará para el control de pase de combustible de un vehículo, dado que haciendo investigaciones dimos que todo vehículo tiene un control de válvula de ingreso de combustible, en donde estaremos poniendo en serie un relé que será el encargado de funcionar como pre actuador para la válvula, esto sería activándolo si es que es la persona o desactivando si no es.

El proyecto se realizó con el compromiso de poder salvaguardar la vida del afectado, en caso el vehículo sea extraído, dado que el tiempo de combustible es limitado, esto para que no el afectado pueda estar a salvo.

**Imagen 21:** Perspectiva de Control

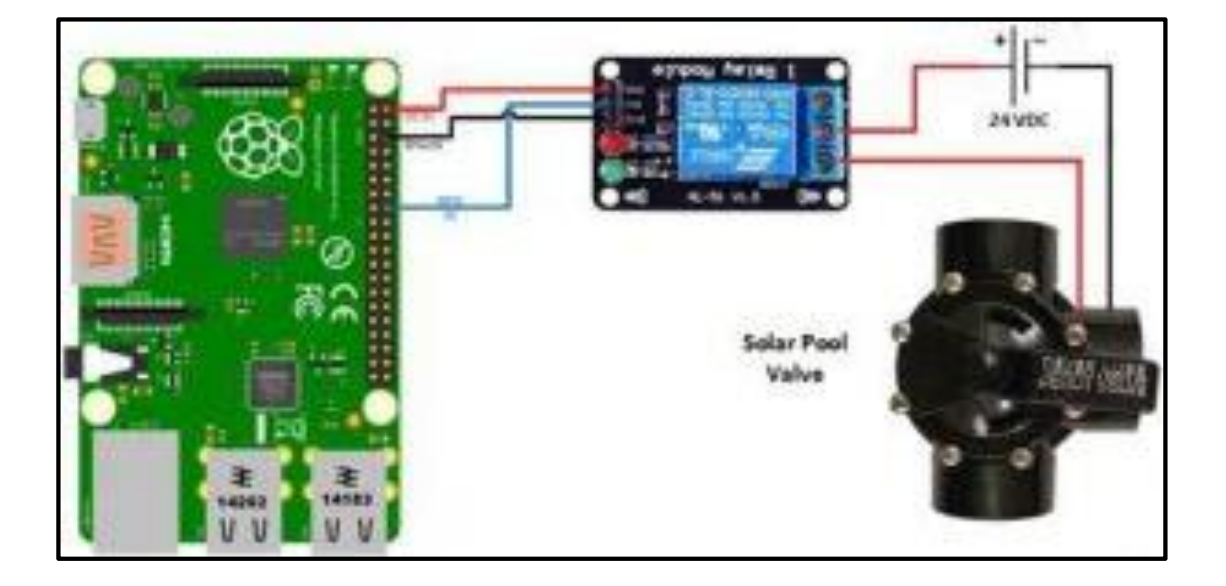

### **3.6 Resultados del proyecto**

Dado que el proyecto se está realizando para ser un aplicativo que se pueda abrir sin uso de algún programa, es que con ayuda de la librería pyInstaller de Python, es que este software se puede abrir en cualquier computadora, sin necesidad de instalar algún programa.

#### **Imagen 22:**

*Uso del Software como aplicativo ejecutable.*

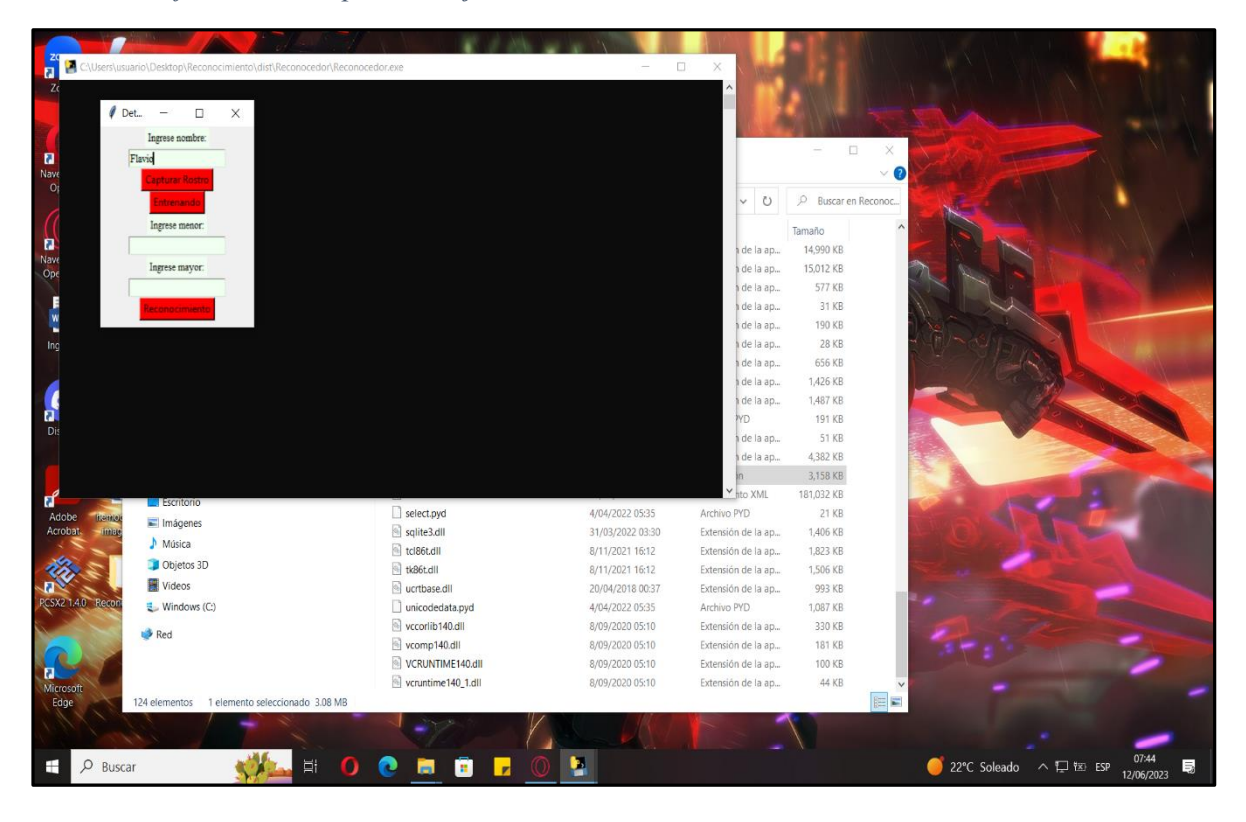

Una vez capturada las imágenes, se pasa al entrenamiento en donde las imágenes que se tomaron sirven para la base de datos, esto se hace para poder garantizar el funcionamiento correcto de nuestro sistema.

Como resultado final solo tendremos dos resultados, si la imagen de la persona que se esta monitoreando pertenece a la de la base de datos, se va activar el relé para activar la bomba de combustible del vehículo, y si no es la persona no se activara, para esto en nuestra Rasberry activamos la salida física.

## **Imagen 23***:*

*Persona correcta*

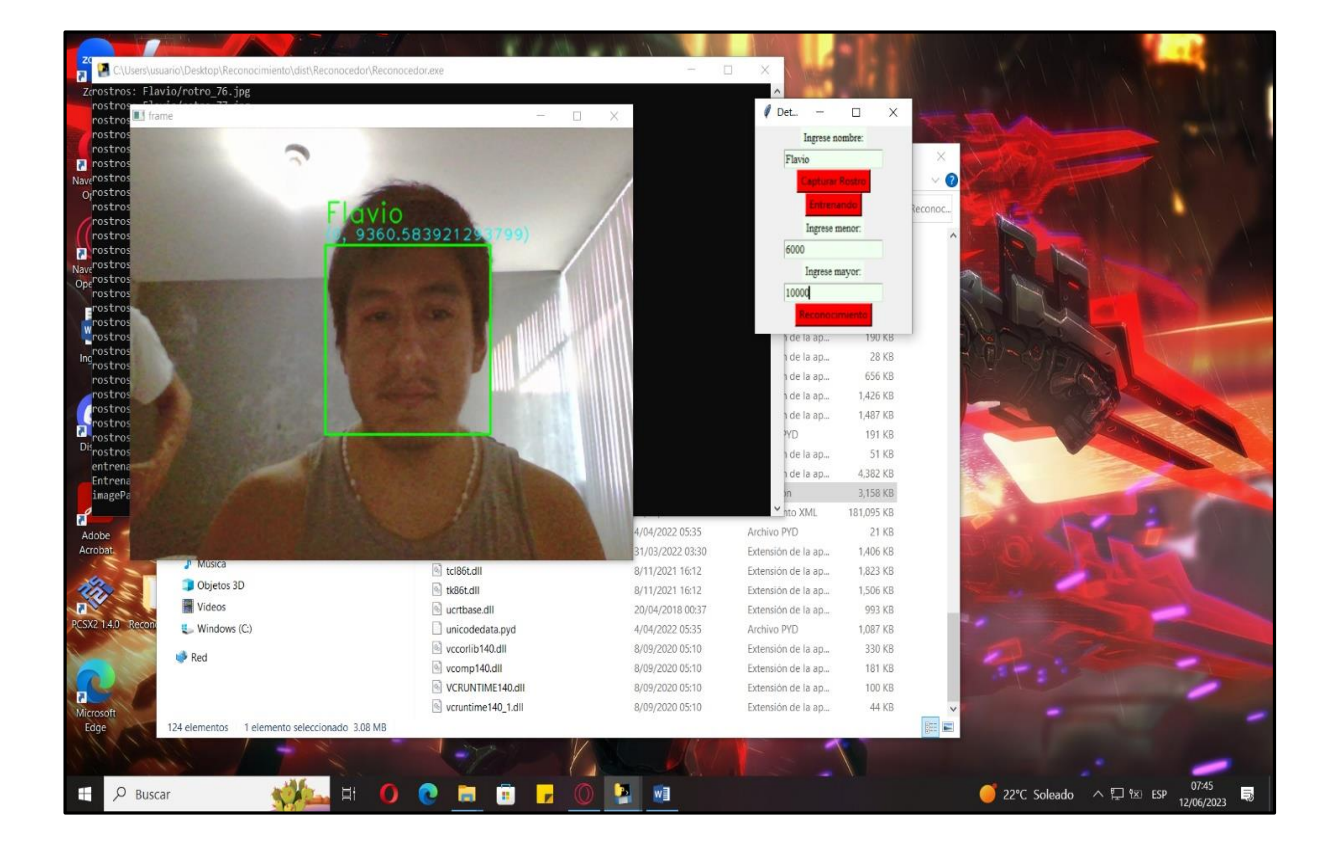

## **Imagen 24:**

*Persona no reconocida*

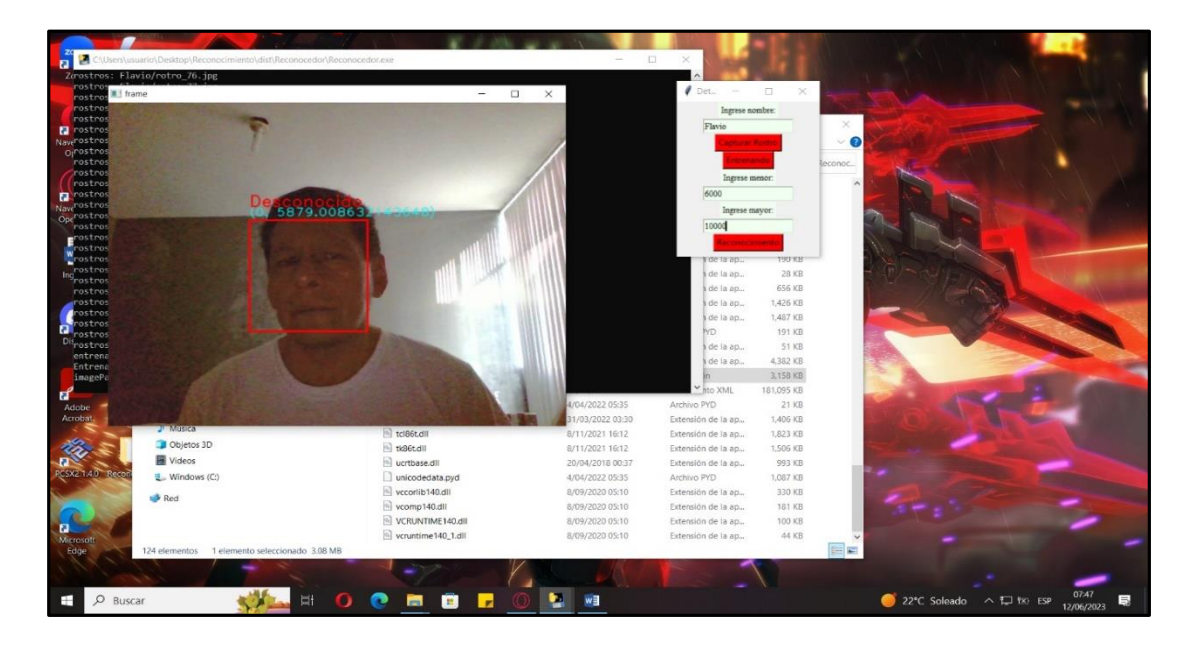

# **3.7 Prueba En Vehículo 1**

## **Imagen 25:** *Reconocimiento de la persona con un 90%.*

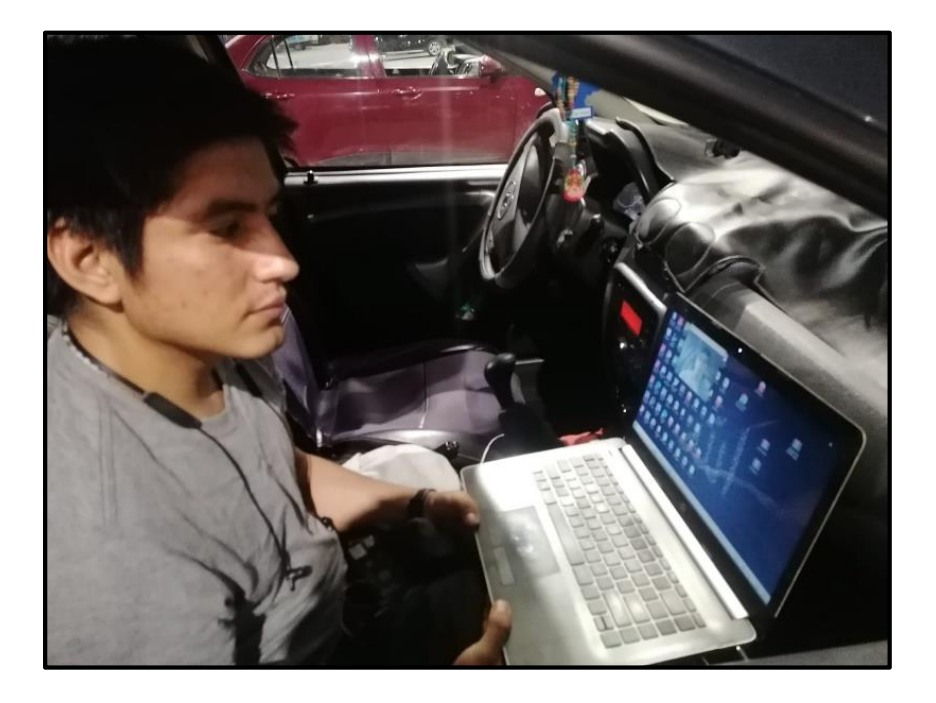

Dado que hicimos un análisis en la noche para ver la fiabilidad del sistema tuvimos un 90% en el reconocimiento, esto equivale a que de 10 tomas realizadas se logró reconocer 9, esto se ve como resultado real hecho en un vehículo.

**Imagen 26:** *Resultado Positivo para toma 2*

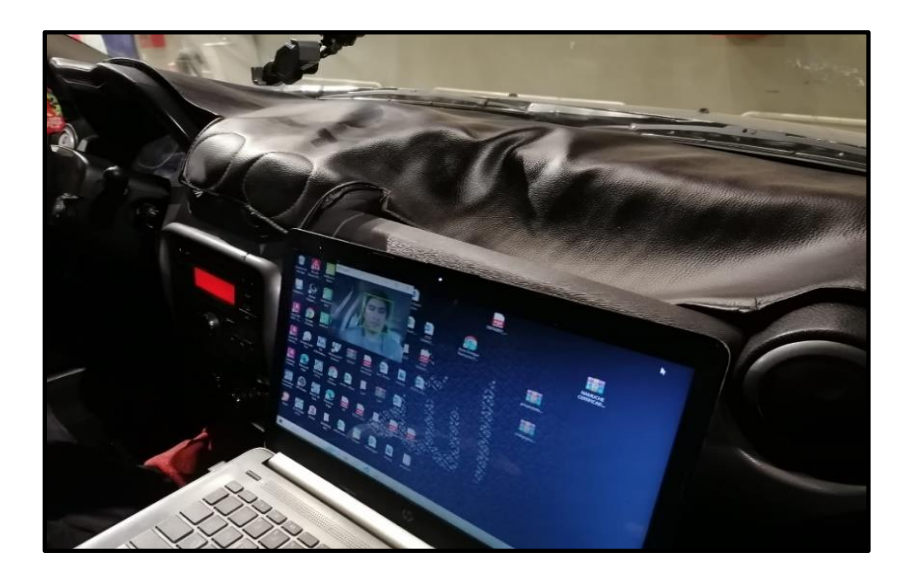

**Imagen 27:**  *Resultado Positivo de toma 3*

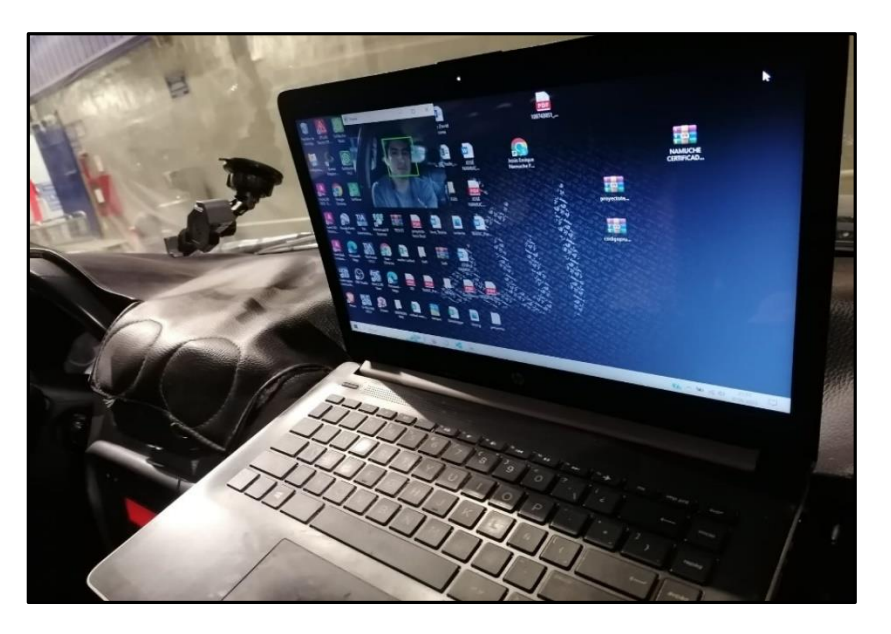

## **Imagen 28:**

*Conexión de relé para válvula de combustible.*

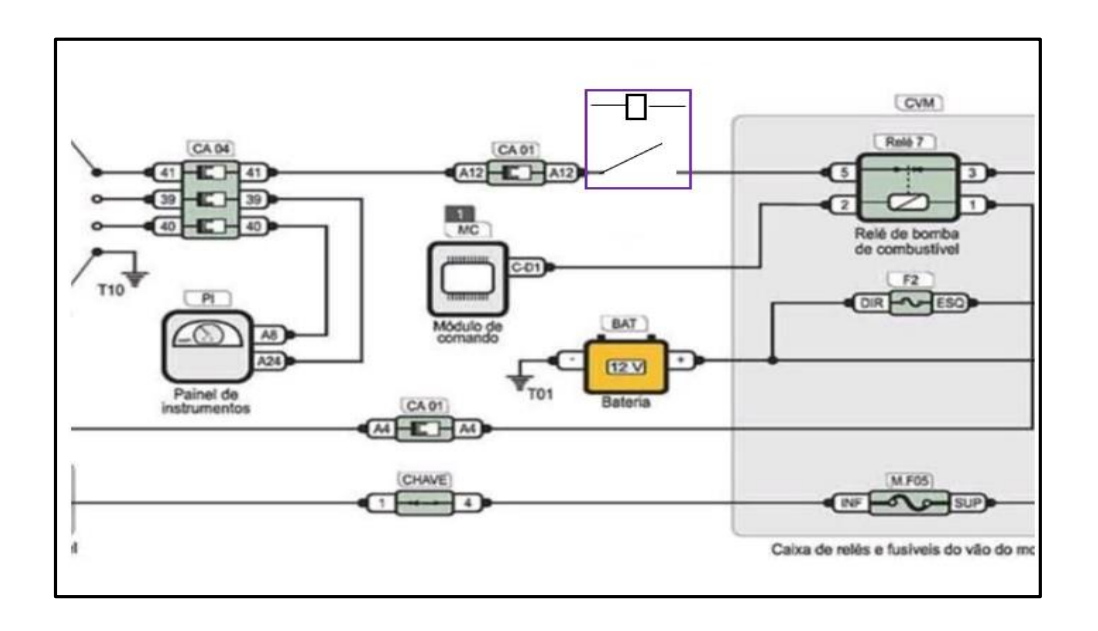

**Imagen 29***: Apoyo Mecánico para agregar relé en circuito del vehículo*

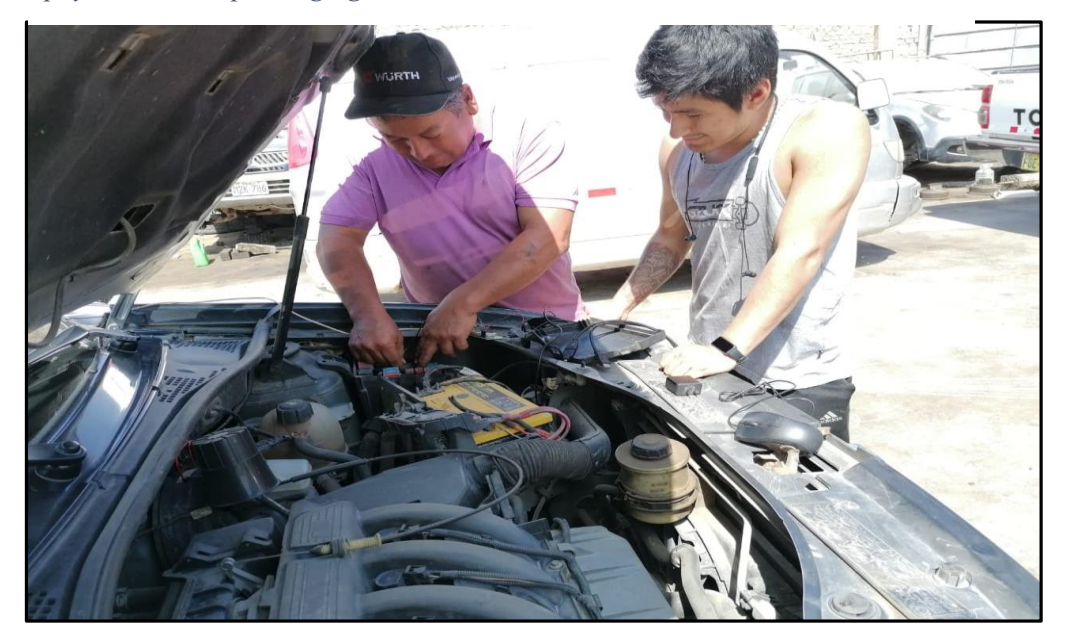

# **Imagen 30:**

*Prueba de proyecto final en vehículo*

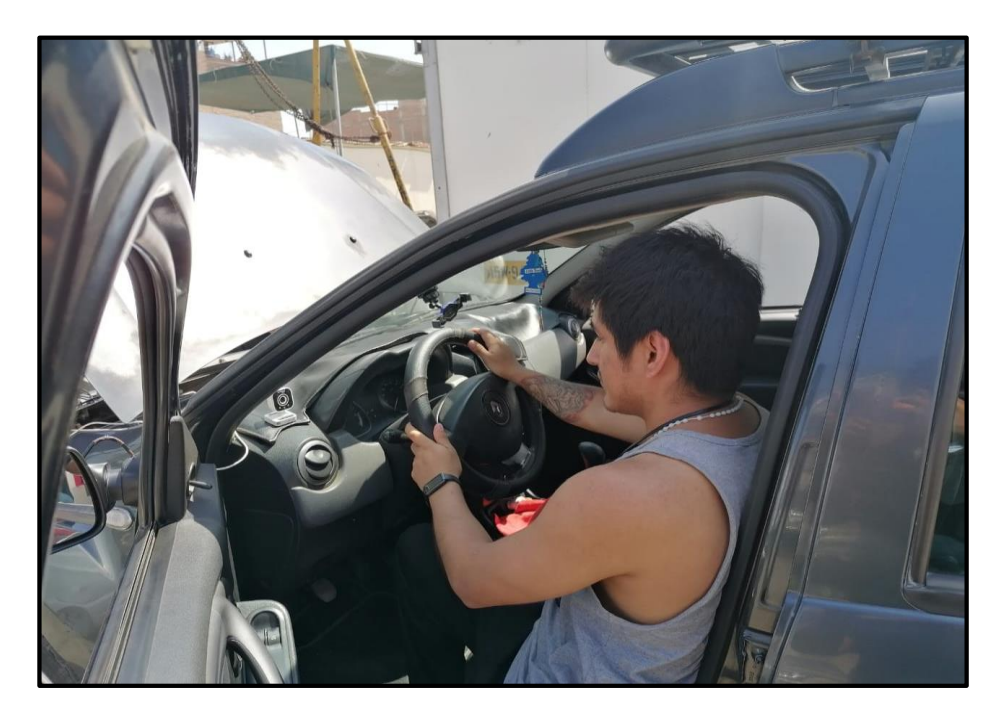

**Imagen 31:** *Alimentación del sistema con batería de este vehículo*

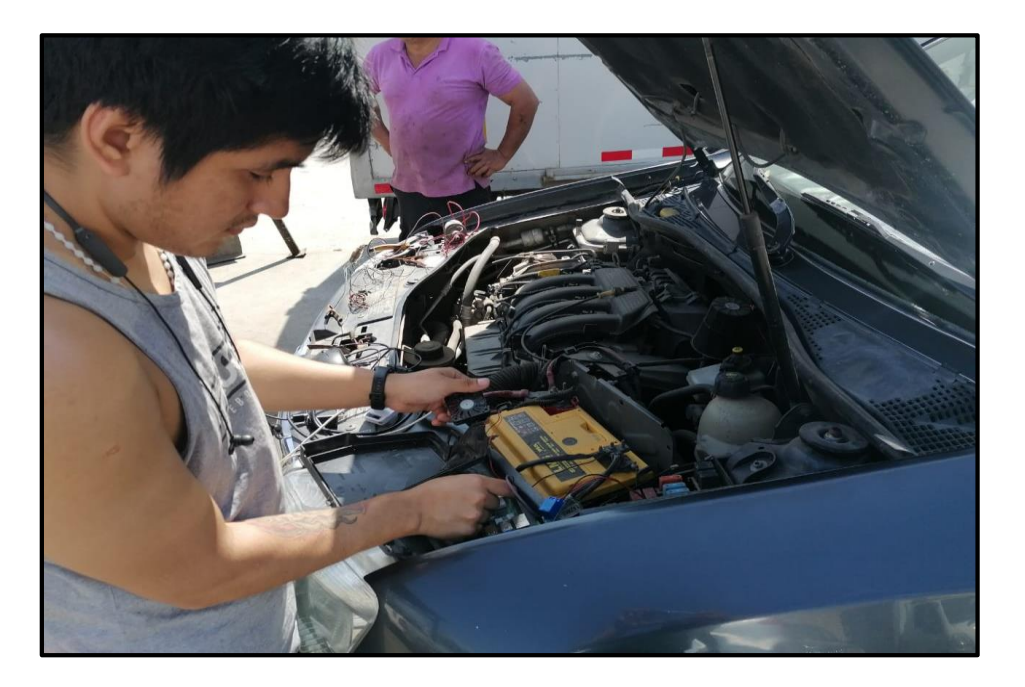

## **Imagen 32:**

*Relé Acoplado al sistema del vehículo*

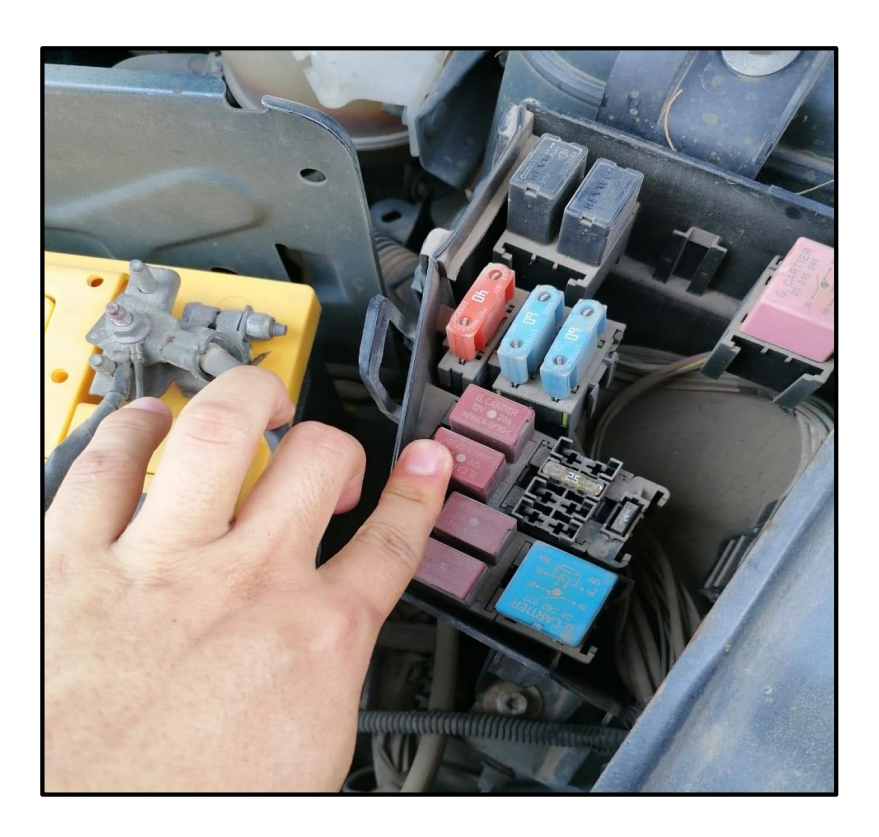

## **3.8 Prueba en vehículo 2**

**Imagen 33:**

*Fusibles en vehículo*

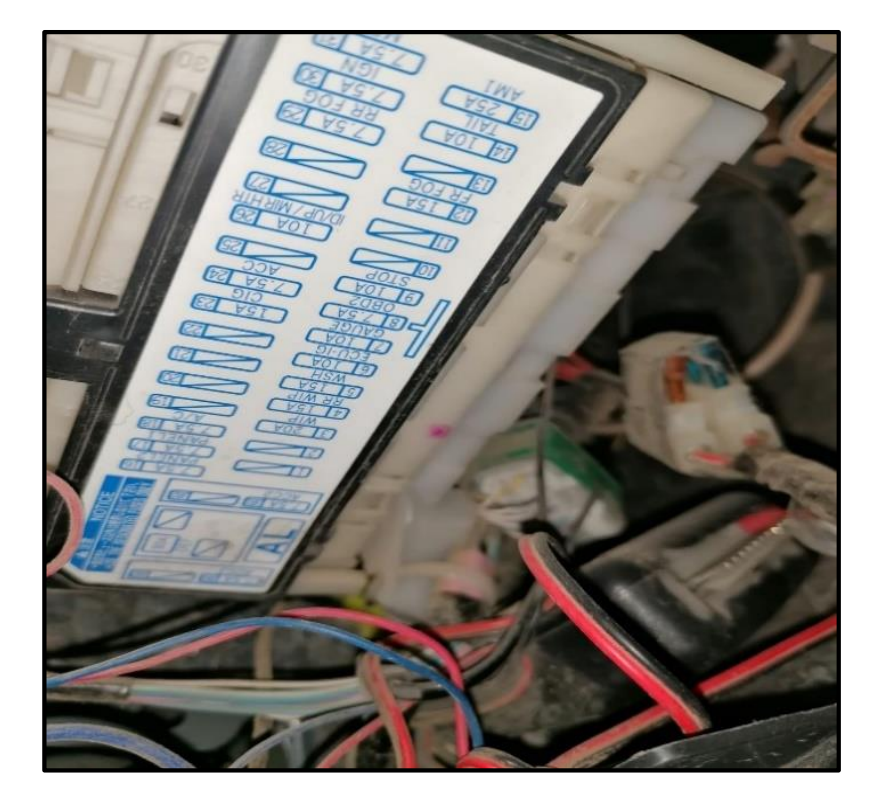

Se organizo y busco la válvula de combustible y se puso en serie el módulo relé para poder controlar la activación de la válvula en caso sea la persona correcta, para esto nuestro sistema reconoce a la persona y da la orden de activar el relé de combustible.

## **Imagen 34:** *Ubicación del relé de combustible.*

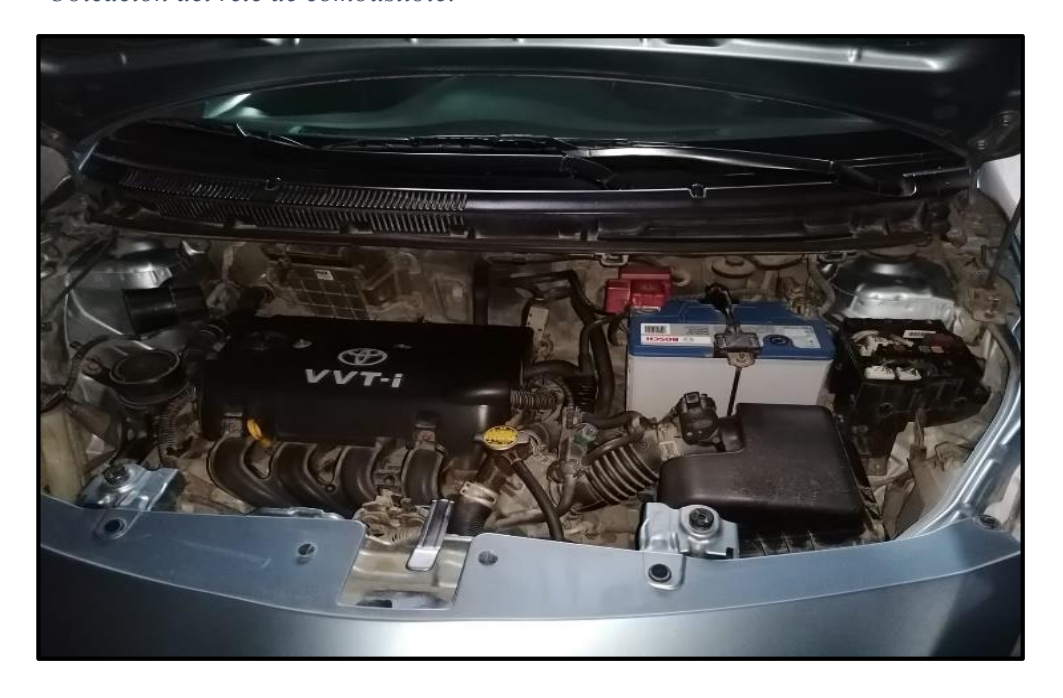

## **Imagen 35***:*

*Puesta en funcionamiento del sistema.*

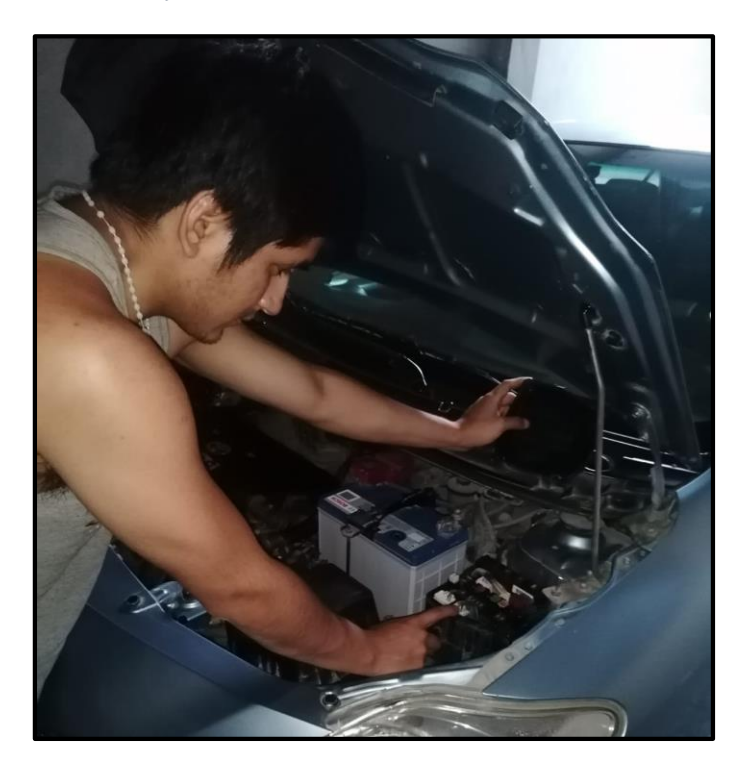

## **Imagen 36:**

Instalación del Relé para funcionamiento

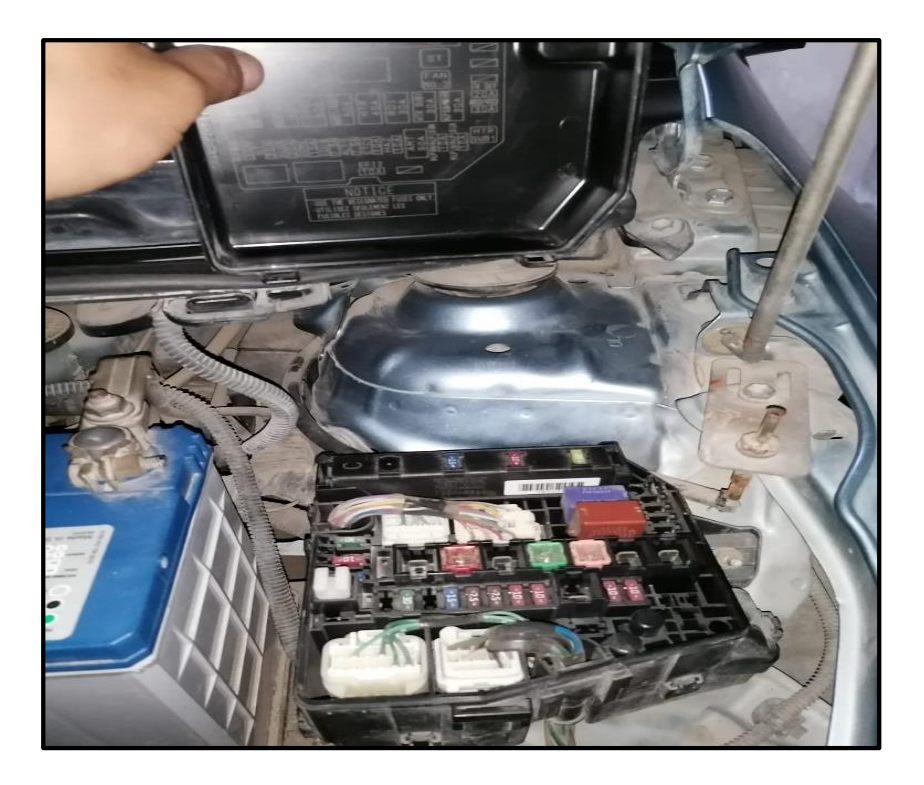

**Imagen 37:** *Empalme para agregar Relé*

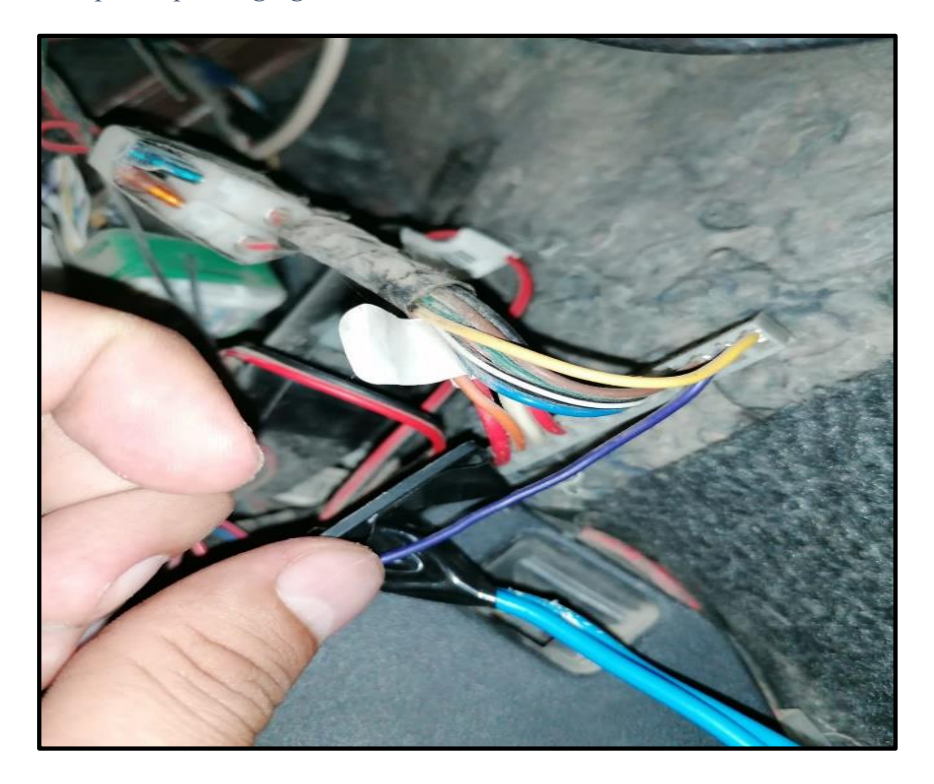

**Imagen 38:** *Instalación del cableado por Interior de Vehículo*

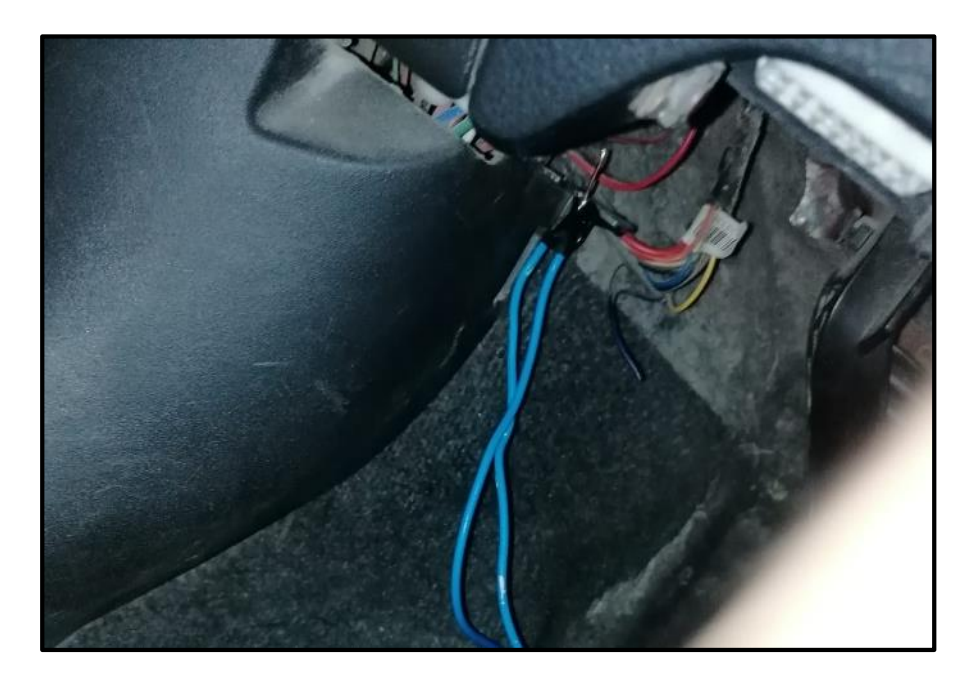

**Imagen 39:** *Resultado Final del Proyecto*

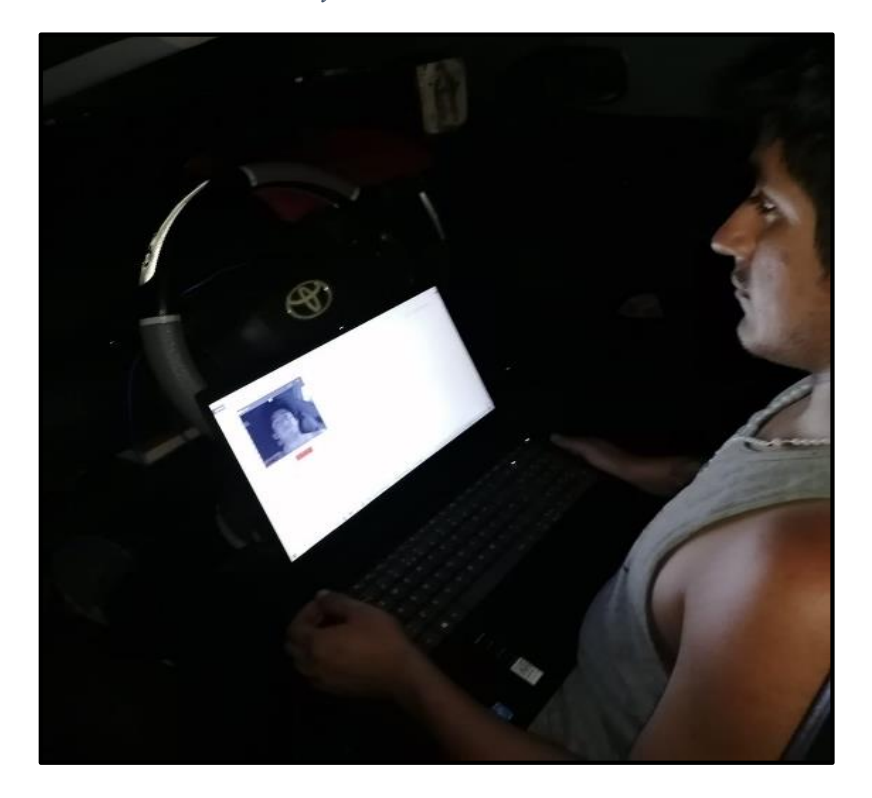

*I***magen 40:**  *Conformidad del sistema*

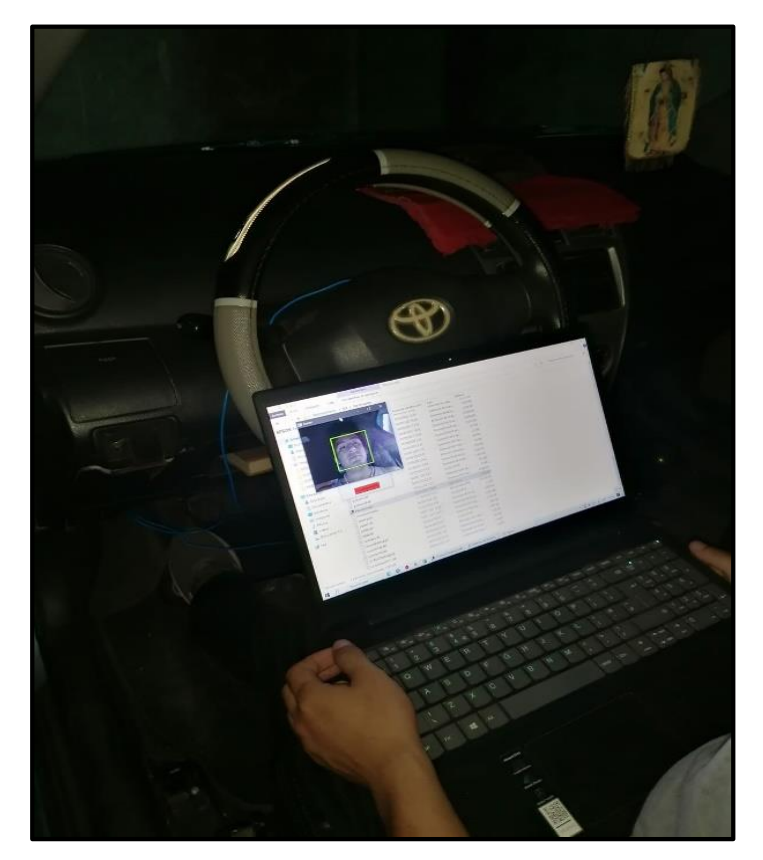

## **CAPÍTULO IV**

### **4 CONCLUSIONES Y RECOMENDACIONES**

#### **4.1 Conclusiones**

- El procesamiento digital de imágenes es una oportunidad para desarrollar nuevas aplicaciones tanto en el sector de la seguridad ciudadana como en los diferentes sectores de desarrollo del país, estás soluciones pueden incluir el uso de plataformas open Source y que se convertirían en posibilidades económicamente viables.
- Con las técnicas de visión artificial, las cuales están basadas en aprendizaje profundo (Deep Learning), se fortalece la seguridad de las personas que sufren asalto con el propósito de robarles su automóvil y sin que sufran la pérdida de la unidad.
- Reconocer rostros a partir de inteligencia artificial (Deep Learning), es una forma eficiente y confiable por su escaso registro de equivocaciones por parte del sistema, esto se consigue mediante procesos e instrucciones de Procesamiento Digital de Imágenes (PDI), como OpenCV.
- Desarrollar un prototipo, nos ha permitido demostrarnos que es posible mejorarlo y poder pensar en comercializarlo con un costo asequible para los dueños de automóviles.
- La integración del sistema de autenticación biométrica por reconocimiento de rostro con otros sistemas de seguridad existentes, como alarmas y sistemas de rastreo GPS, puede fortalecer aún más la seguridad antirrobo de los vehículos de transporte. La combinación de varias capas de seguridad puede disuadir a los delincuentes y proporcionar una protección más completa.
#### **4.2 Recomendaciones**

- El nivel de iluminación durante el día, por lo que el sistema de reconocimiento facial es más fiable debido a una mejor iluminación del rostro. Sin embargo, por la noche, la falta de luz ambiental dificulta la detección de dicho rostro que se desea capturar. Por lo tanto, se recomienda utilizar iluminación que se refleje directamente en la cara del ocupante del asiento del conductor.
- Se exhorta renovar las imágenes de la base del sistema periódicamente, debido al cambio de apariencia que puedan tener las personas registradas, con la misma cantidad de fotografías con el fin de evitar hacer lento el sistema.
- Escoger los dispositivos adecuados y los procedimientos precisos, aseguran un funcionamiento óptimo del sistema que está basado en la plata Raspberry, evitando accidentes y cambios de los accesorios electrónicos.
- Considerar la privacidad de los conductores: Al utilizar un sistema biométrico, es fundamental proteger la privacidad de los conductores autorizados. Se deben implementar políticas y medidas de seguridad para garantizar que la información biométrica recopilada se utilice únicamente para los fines previstos y no se divulgue ni se utilice de manera indebida.
- Integrar con otros sistemas de seguridad, para una protección integral contra robos, se recomienda integrar el sistema de autenticación biométrica por reconocimiento de rostro con otros sistemas de seguridad, como alarmas y sistemas de rastreo GPS. Esta integración puede proporcionar una respuesta rápida y eficaz en caso de intentos de robo o acceso no autorizado.

 Capacitar a los usuarios y operadores: Es esencial proporcionar capacitación adecuada a los conductores y operadores sobre cómo utilizar correctamente el sistema de autenticación biométrica y comprender sus beneficios y limitaciones. Esto asegurará que el sistema se utilice de manera efectiva y se maximice su potencial en la seguridad antirrobo de los vehículos de transporte.

#### **5 REFERENCIAS BIBLIOGRAFICAS**

Acosta Henríquez, G. F. (2014). *Sistema de autenticación biométrica por reconocimiento de rostro*. https://diyps.catolica.edu.sv/wp-

content/uploads/2016/05/10BiometricaAnVol3.pdf

Arguello Fuentes, H. (2011). Sistemas de reconocimiento basados en la imagen facial. *Revistas.Unal.Edu.Co*.

https://revistas.unal.edu.co/index.php/avances/article/view/19127

Asencios Rodríguez, Y., & Gómez Culquichicon, C. (2018). *Traductor Móvil HANDAPP para Mejorar la Comunicación de Señas en Personascon Discapacidad Auditiva del CEBE SantoToribio, Trujillo 2018*.

<https://repositorio.ucv.edu.pe/handle/20.500.12692/32335>

- Acosta, R., & Toruño, L. (2020). *Reconocimiento de placas vehiculares aplicando procesamiento de imágenes digitales en Python-OpenCV*.
- Benitez, R., Escudero, G., & Kanaan, S. (2018). *Inteligencia artificial avanzada*. https://static0planetadelibroscom.cdnstatics.com/libros\_contenido\_extra/40/39308\_Inte ligencia\_artificial.pdf
- Cáceres Flórez, C. A., Amaya Hurtado, D., & Ramos Sandoval, O. L. (2015). Procesamiento de imágenes para reconocimiento de daños causados por plagas en el cultivo de Begonia semperflorens Link & Otto (flor de azúcar). *Scielo.Org.Co*. http://www.scielo.org.co/scielo.php?script=sci\_arttext&pid=S0120- 28122015000300011
- Cajas Idrovo, M. V., & Viri Ávila, P. A. (2017). *Diseño e implementación de un sistema de seguridad vehicular mediante reconocimiento facial a través de visión artificial*. https://dspace.ups.edu.ec/handle/123456789/13566
- Calandria, D., Cañas, A., & Díaz, A. (2015). *Detección de rostros humanos mediante SVM y generación de fotografías de tipo carné*.

Changoluisa Cuayal, K. A., & Imbaquingo Almagro, B. A. (2022). *Desarrollo de una aplicación de streaming para el envío de imágenes meteorológicas desde un radar furuno manejado por el Inamhi*.<http://dspace.ups.edu.ec/handle/123456789/22302>

Acosta, R., & Toruño, L. (2020). *Reconocimiento de placas vehiculares aplicando procesamiento de imágenes digitales en Python-OpenCV*.

Chazallet, S. (2016). *Python 3: Los fundamentos del lenguaje*. Ediciones ENI.

- Edi̇Z, Ç. (2021). Identification with Face Recognition Methods in Real Life Applications. *International Journal of Engineering Technologies IJET*, *7*(2), 47-53. https://doi.org/10.19072/ijet.817959
- INEI. (2022). *Estadísticas de la criminalidad, seguridad ciudadana y violencia. Informe Técnico N° 04—Setiembre 2022*. Instituto Nacional de Estadística e Informática. https://cdn.www.gob.pe/uploads/document/file/3767558/Estad%C3%ADsticas%20d e%20Criminalidad%2C%20Seguridad%20Ciudadana%20y%20Violencia.%20Abril %20-%20Junio%202022.pdf
- Mirjalili, V., & Raschka, S. (2020). *Python Machine Learning*. Marcombo.
- Díaz, A., & Vivanco, C. (2019). *Sistema web con identificación a través de huella digital para la mejora de la eficacia del registro y control de asistencia en la empresa Induamerica Servicios*. https://repositorio.unprg.edu.pe/handle/20.500.12893/9375
- Díaz, J., & Flores, G. (2019). *Diseño e implementación de prototipo de un sistema biométrico para mejorar el control de asistencia del personal docente en la Facfym.* https://repositorio.unprg.edu.pe/handle/20.500.12893/4907
- Filio Torres, E. A. (2022). *Diseño de un sistema de seguridad física mediante reconocimiento facial a través del flujo de video, siguiendo las mejores prácticas de las normas ISO 80601, 13154, 19794 y el NISTIR 8238, para el área de seguridad de una empresa minera*.
- Inga Tomanguilla, A. (2021). *Desarrollo de un sistema inteligente de bloqueo electrónico automotriz mediante reconocimiento facial para la flota vehicular de la empresa Protemax SRL*. https://repositorio.utp.edu.pe/handle/20.500.12867/4800

Larco, P., & Chacon, L. (2022). *Técnica eficiente para el reconocimiento facial global utilizando Python y Opencv en imágenes 2d.*

http://repositorio.utc.edu.ec/handle/27000/9186

León León, R., Beltran Jara, B., Cruz Saavedra, R., Terrones Julcamoro, K., Torres Verastegui, A., & Angel Aponte de la Cruz, M. (2019). Desarrollo de sistema de visión artificial para control de calidad de botellas en la empresa Cartavio Rum Company. *Revistas.Uptc.Edu.Co*, *19*(1), 17–25.

https://revistas.uptc.edu.co/index.php/ingenieria\_sogamoso/article/view/12196

- López Pérez, N., & Toro Agudelo, J. josé. (2012). *Técnicas de biometría basadas en patrones faciales del ser humano*. https://repositorio.utp.edu.co/handle/11059/2738
- Serratosa, F. (2008). La biometría para la identificación de las personas. *Sistemamid.Com.Ar*. https://sistemamid.com.ar/panel/uploads/biblioteca/2015-03- 22\_12-05-01117594.pdf

Tierra Gusqui, J. J., & Galarza Duchi, M. V. (2017). *Implementación de un sistema de control y monitoreo en base al procesamiento de imagenes digitales en los sistemas de visión artificial aplicado al reconocimiento de la maquina selectora de botellas en la escuela de ingeniería industrial de la ESPOCH*.

<https://dspace.ups.edu.ec/handle/123456789/13566>

**ANEXOS**

# **CARACTERÍSTICAS TÉCNICAS DEL LENGUAJE DE PROGRAMACIÓN PYTHON**

Python es un lenguaje de código abierto, lo que significa que está en constante evolución y puede haber múltiples implementaciones y versiones disponibles.

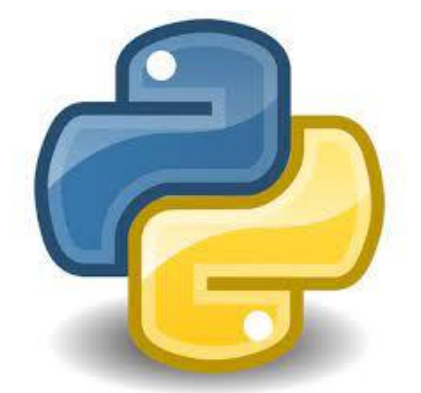

- Interpretado: Python es un lenguaje interpretado, lo que significa que el código fuente se ejecuta directamente sin necesidad de compilarlo previamente. Esto permite una mayor agilidad en el desarrollo y la experimentación rápida.
- Multiparadigma: Python admite múltiples paradigmas de programación, como la programación orientada a objetos, la programación imperativa y la programación funcional. Esto brinda flexibilidad a los desarrolladores para elegir el enfoque que mejor se adapte a sus necesidades.
- Fácil de leer y escribir: Python se diseñó con un enfoque en la legibilidad del código. Su sintaxis utiliza un estilo de escritura limpio y conciso, lo que facilita la comprensión y el mantenimiento del código.
- Amplia biblioteca estándar: Python viene con una biblioteca estándar extensa que proporciona módulos y paquetes para realizar diversas tareas comunes,

como manipulación de archivos, acceso a bases de datos, creación de GUI y mucho más. Esto reduce la dependencia de bibliotecas externas y facilita el desarrollo de aplicaciones completas.

- Compatibilidad con plataformas cruzadas: Python es compatible con varias plataformas, incluyendo Windows, macOS y Linux. Esto significa que puedes escribir código en Python en una plataforma y ejecutarlo en otra sin cambios significativos.
- Comunidad activa y amplia: Python cuenta con una comunidad de desarrolladores activa y dedicada. Esto se traduce en una abundancia de recursos en línea, documentación detallada, bibliotecas de terceros y una gran cantidad de preguntas y respuestas disponibles en foros.
- Orientado a la colaboración: Python promueve la legibilidad y el uso de convenciones de codificación consistentes a través del PEP 8 (Python Enhancement Proposal 8), que es una guía de estilo de codificación ampliamente aceptada. Esto facilita la colaboración entre desarrolladores y el mantenimiento de proyectos a largo plazo.

Python cuenta con una amplia gama de bibliotecas y marcos de trabajo desarrollados por la comunidad, lo que amplía aún más sus capacidades y características técnicas, listamos las 20 más utilizadas:

**1. NumPy:** Biblioteca fundamental para realizar cálculos numéricos y operaciones matemáticas eficientes.

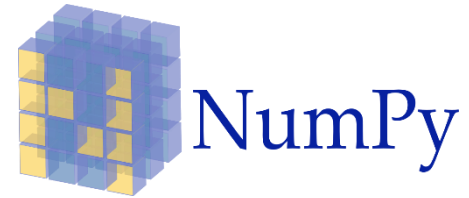

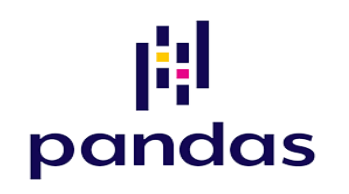

- **2. Pandas:** Biblioteca para el análisis y manipulación de datos estructurados, proporcionando estructuras de datos flexibles y herramientas de análisis.
- **3. Matplotlib:** Biblioteca para la visualización de datos matpletlib en 2D, creación de gráficos y generación de figuras.

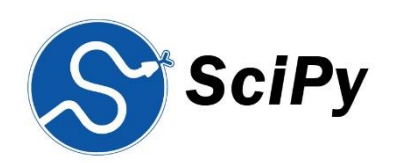

- **4. SciPy:** Colección de bibliotecas para la computación científica, incluyendo optimización, álgebra lineal, integración, interpolación y más.
- **5. Scikit-learn:** Biblioteca de aprendizaje automático (machine learning) con herramientas para clasificación, regresión, clustering, selección de modelos y más.

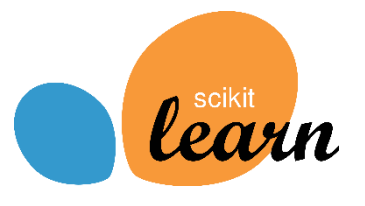

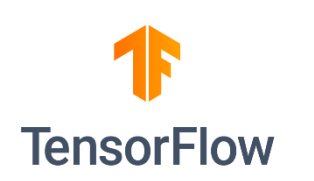

**6. TensorFlow:** Marco de trabajo de aprendizaje automático desarrollado por Google, utilizado para construir modelos de redes neuronales.

**7. Keras:** A PI de alto nivel para la construcción y entrenamiento de redes neuronales, que se ejecuta sobre frameworks como TensorFlow, Theano o CNTK.

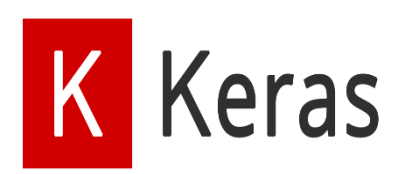

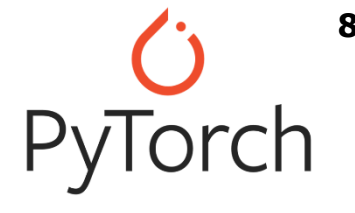

- **8. PyTorch:** Marco de trabajo de aprendizaje automático desarrollado por Facebook, que proporciona una forma más dinámica de construir modelos de redes neuronales.
- **9. Django:** Framework de desarrollo web de alto nivel que facilita la creación de aplicaciones web robustas y escalables.

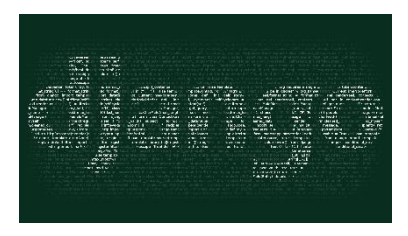

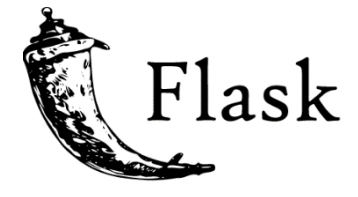

- **10. Flask:** Microframework web ligero para construir aplicaciones web rápidas y simples.
- 11. **SQLAlchemy:** Biblioteca para el mapeo objeto-relacional **GOLAlchemy** (ORM), que permite interactuar con bases de datos utilizando objetos de Python.

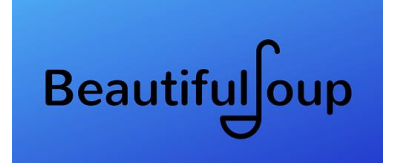

**12. Beautiful Soup:** Biblioteca para extraer datos de archivos HTML y XML, utilizada principalmente para el web scraping.

**13. Requests:** Biblioteca HTTP elegante y sencilla que facilita realizar solicitudes y manejar respuestas en aplicaciones web.

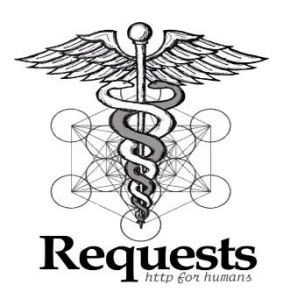

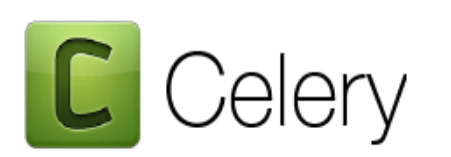

- **14. Celery:** Biblioteca para la ejecución de tareas en segundo plano y la gestión de colas de mensajes en aplicaciones distribuidas.
- **15. Flask-SQLAlchemy:** Extensión de Flask que integra SQLAlchemy con aplicaciones web basadas en Flask.

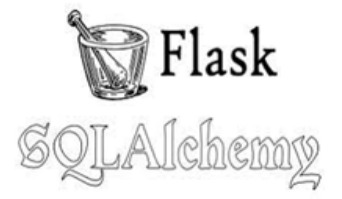

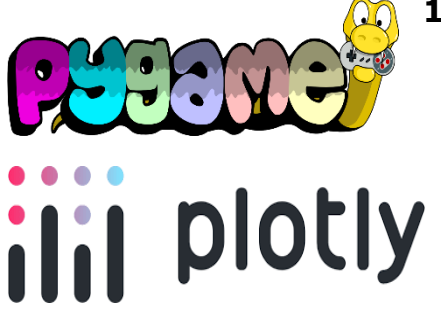

- **16. Pygame:** Biblioteca para el desarrollo de videojuegos y aplicaciones multimedia interactivas.
	- **17. Plotly:** Biblioteca interactiva para la creación de gráficos y visualizaciones en línea.
- **18. NLTK (Natural Language Toolkit):** Biblioteca para el procesamiento del lenguaje natural, que incluye herramientas para tokenización, etiquetado, análisis sintáctico y más.

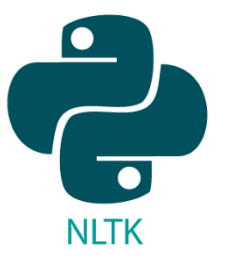

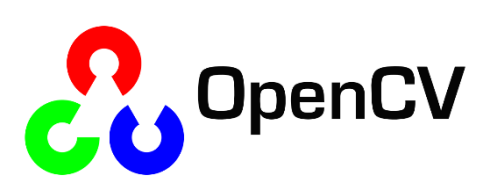

- **19. OpenCV:** Biblioteca de visión artificial que proporciona herramientas para el procesamiento de imágenes y la detección de objetos.
- **20. Twisted:** Marco de trabajo para programación en red, que permite construir servidores y clientes TCP, UDP, SSL y otros protocolos de red.

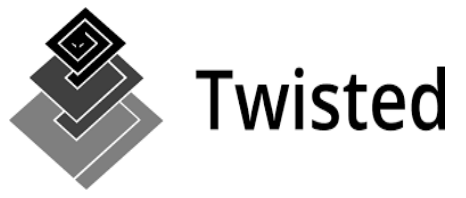

# **LA BOMBA DE COMBUSTIBLE**

Una bomba de gasolina, también conocida como bomba de combustible, es un componente esencial en los sistemas de suministro de combustible de los vehículos.

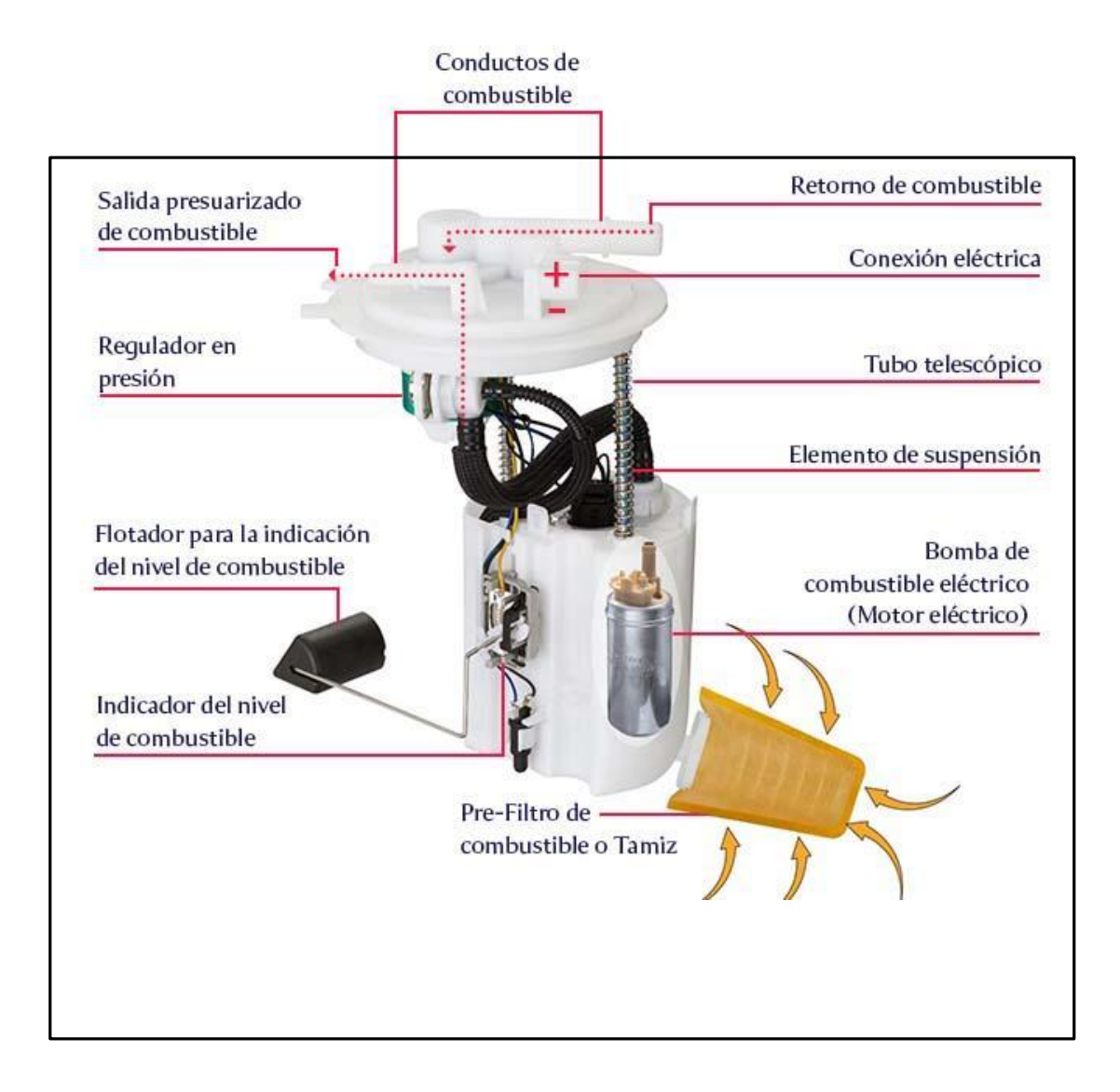

# **CARACTERÍSTICAS TÉCNICAS DE UNA BOMBA DE GASOLINA**

Es importante tener en cuenta que las características técnicas exactas de una bomba de gasolina pueden variar según el fabricante, el modelo del vehículo y la aplicación específica.

## **1. Flujo de combustible:**

La bomba de gasolina debe ser capaz de proporcionar un flujo adecuado de combustible al motor del vehículo. Este flujo se mide en litros por hora (L/h) o galones por hora (GPH). La capacidad de flujo requerida depende del tipo y tamaño del motor.

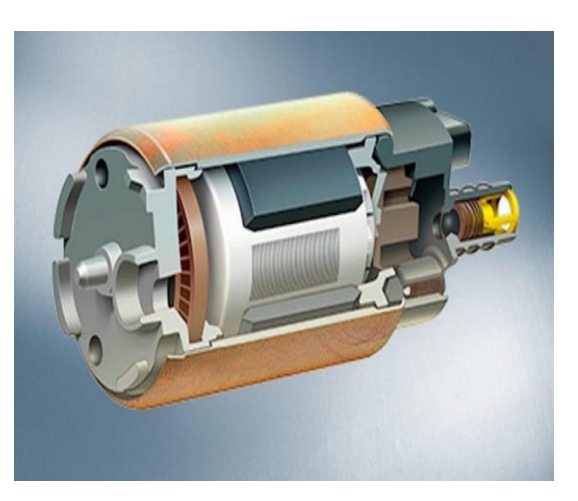

### **2. Presión de combustible:**

La bomba de gasolina debe mantener una presión constante en el sistema de combustible para asegurar un suministro adecuado. La presión se mide en libras por pulgada cuadrada (psi) o bar. La presión necesaria varía según el diseño del motor y las especificaciones del fabricante.

## **3. Voltaje de operación:**

Las bombas de gasolina suelen funcionar con corriente elé ctrica y requieren un voltaje específico para su correcto funcionamiento. La mayoría de las bombas de gasolina de vehículos de pasajeros operan con un voltaje de 12 voltios (V) proveniente del sistema eléctrico del automóvil.

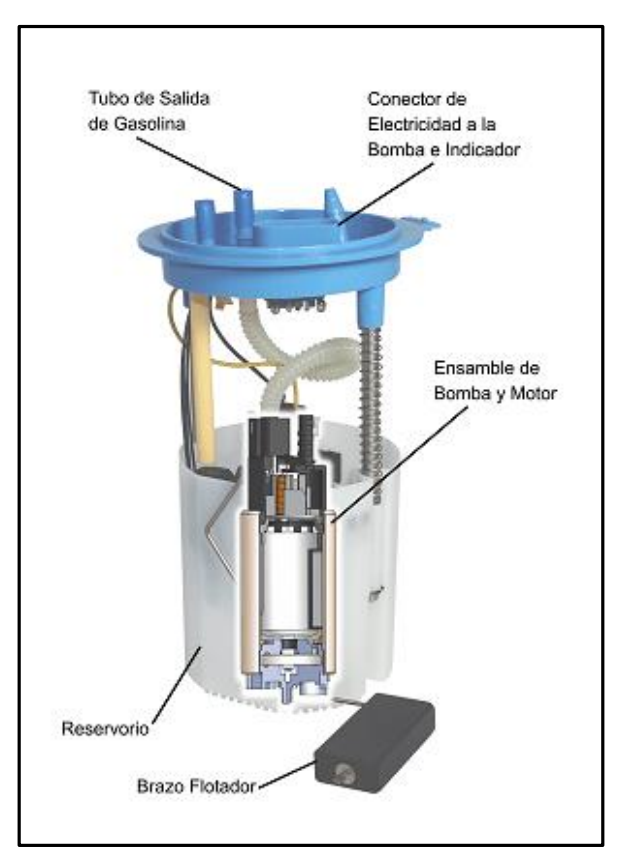

## **4. Eficiencia energética:**

Las bombas de gasolina modernas están diseñadas para ser eficientes en términos energéticos, minimizando el consumo eléctrico mientras cumplen con los requisitos de flujo y presión de combustible. Esto ayuda a reducir el consumo de combustible y las emisiones.

#### **5. Tecnología de la bomba:**

Existen diferentes tipos de bombas de gasolina, como las bombas mecánicas impulsadas por el motor o las bombas eléctricas sumergibles en el tanque de combustible. Cada tipo tiene sus propias características técnicas y requisitos de instalación.

# **6. Durabilidad y resistencia:**

Las bombas de gasolina deben ser duraderas y resistentes para soportar las condiciones de funcionamiento del vehículo, como vibraciones, temperaturas fluctuantes y exposición a combustibles y productos químicos. Los materiales de construcción utilizados y el diseño de la bomba influyen en su resistencia y vida útil.

Mostramos el circuito responsable de el corte de la corriente para la bomba de gasolina de auto.

# **Corta Corriente** para bomba de gasolina de auto

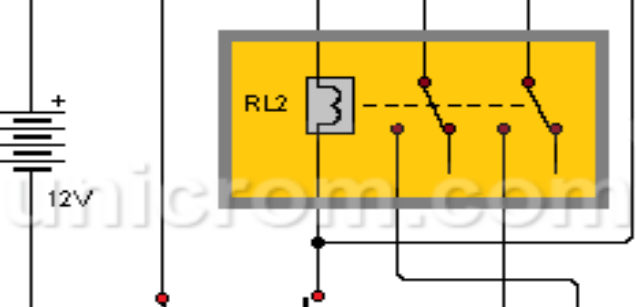